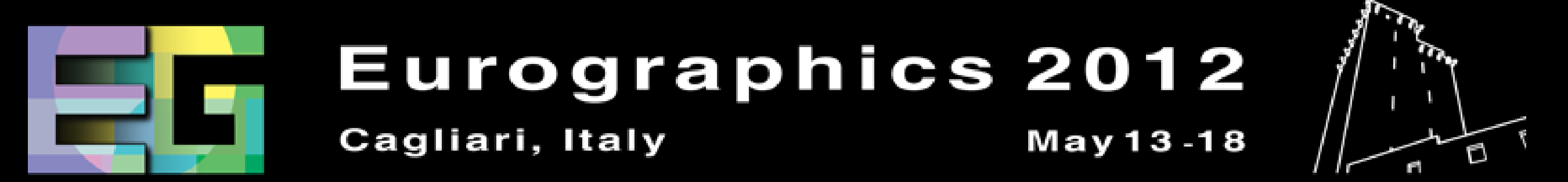

33<sup>rd</sup> ANNUAL CONFERENCE OF THE EUROPEAN ASSOCIATION FOR COMPUTER GRAPHICS

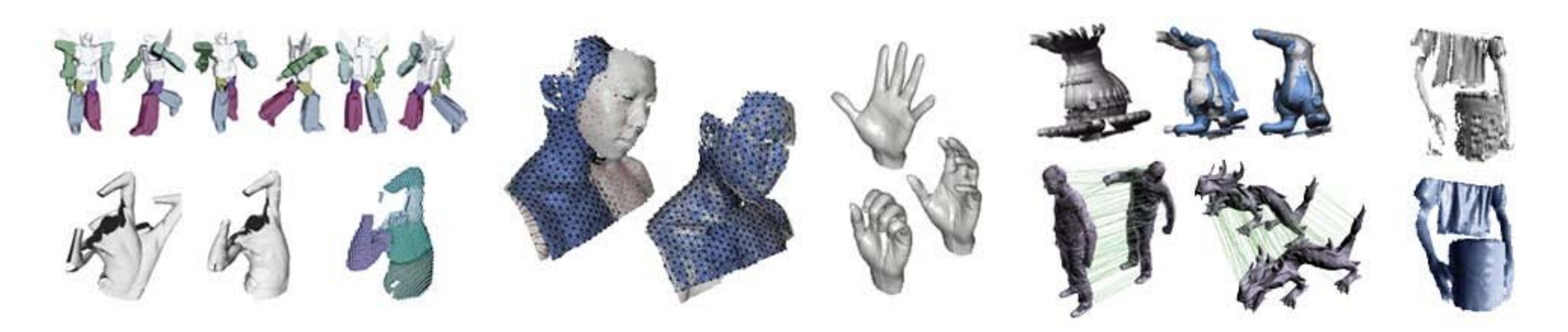

## **Dynamic Geometry Processing**

### **EG 2012 Tutorial**

### Will Chang, Hao Li, Niloy Mitra, Mark Pauly, Michael Wand

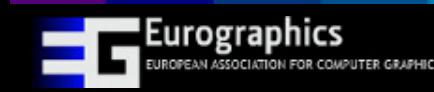

# **Articulated Global Registration**

### **Introduction and Overview**

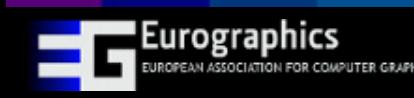

Tutorial: Dynamic Geometry Processing 2

### **Articulated Global Registration**

- Complete models from dynamic range scans
- No template, markers, skeleton, segmentation
- Articulated models
	- Movement described by piecewiserigid components

### Input Range Scans **Reconstructed 3D Model**

### **Features**

- Handles large, fast motion
- Incomplete scans (holes, missing data)
- 1 or 2 simultaneous viewpoints
- Optimization is over all scans

Input Range Scans **Reconstructed 3D Model** 

### **Reconstructing Articulated Models**

### • **For every frame, determine**

- **Labeling** into constituent parts (per-vertex)
- **Motion** of each part into reference pose (per-label)
- Solve simultaneously for labels, motion, joint constraints

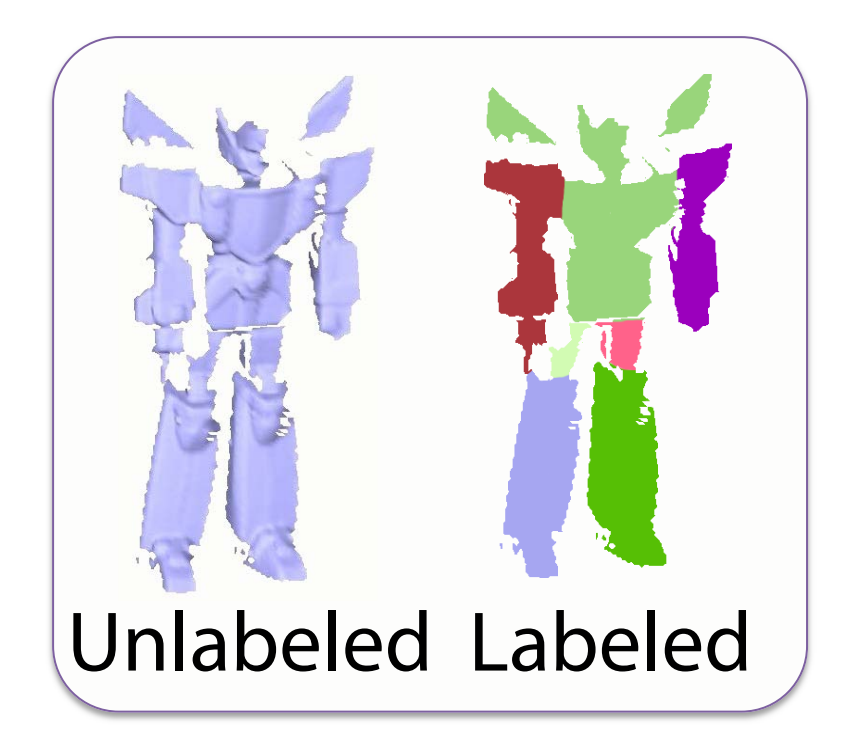

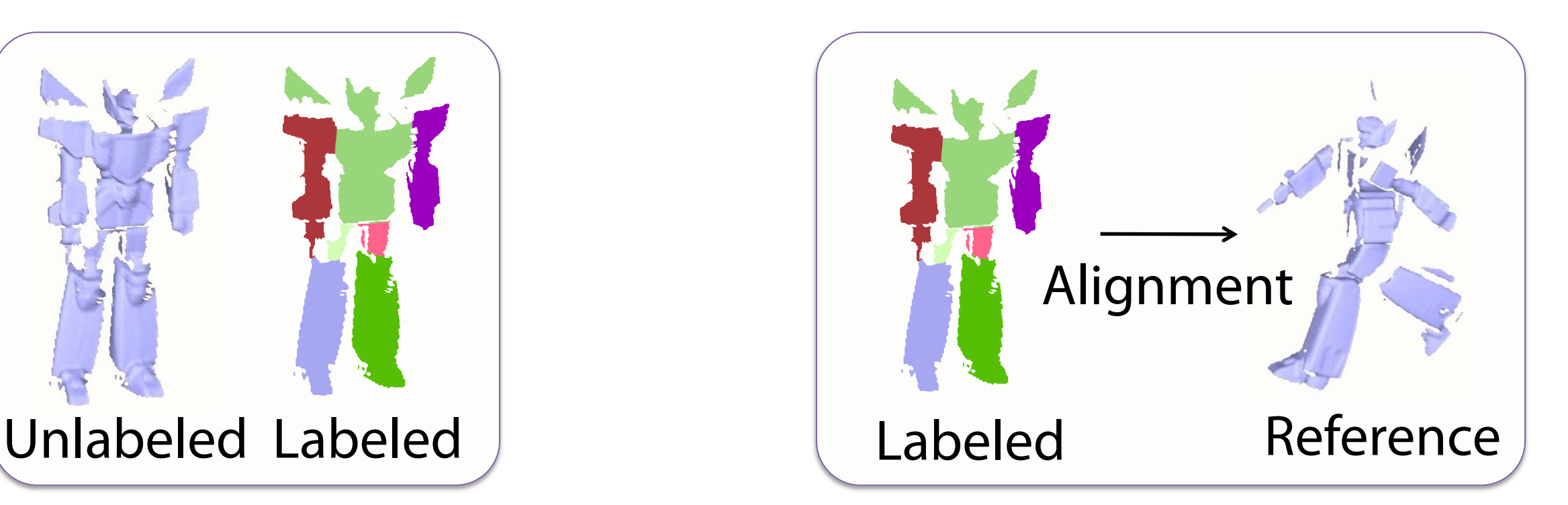

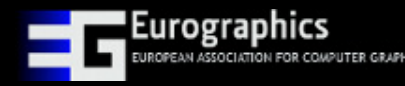

- **Initialization**
- **Global refinement**
- **Post-process**

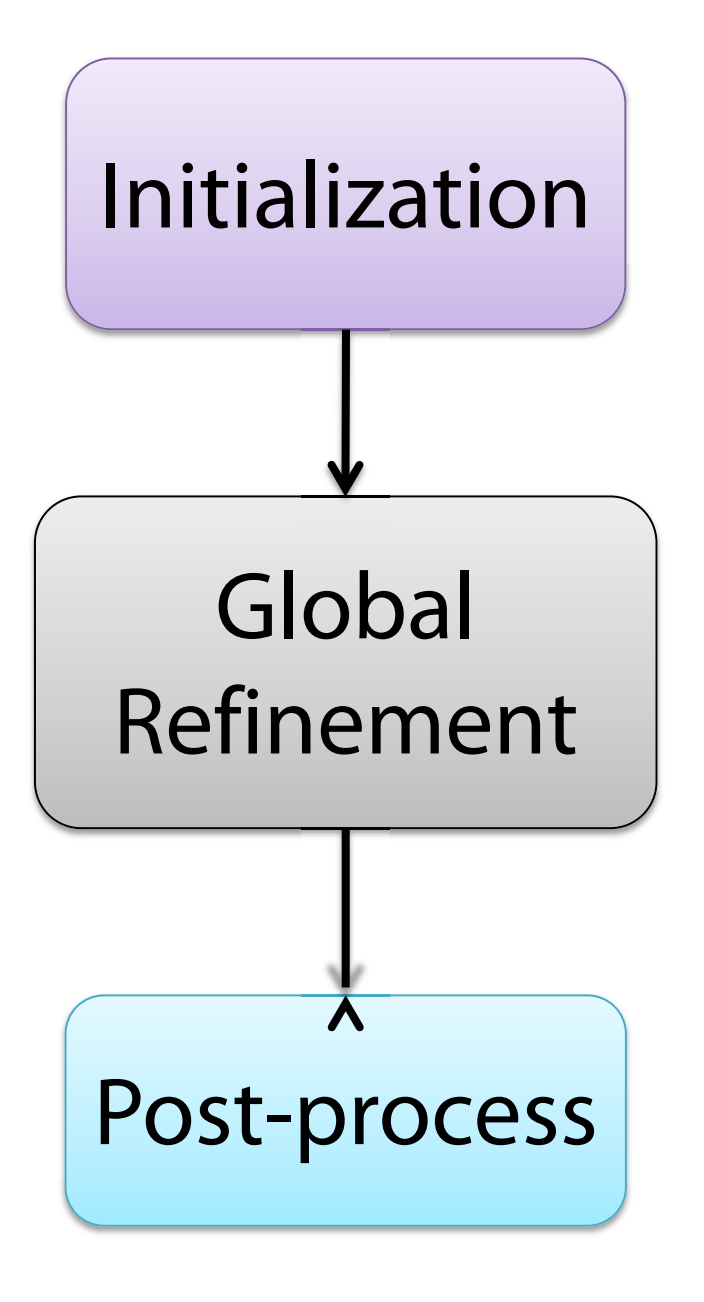

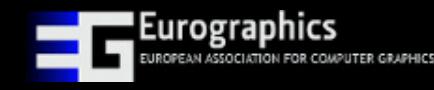

### **Initialization**

–Coarse pairwise registration

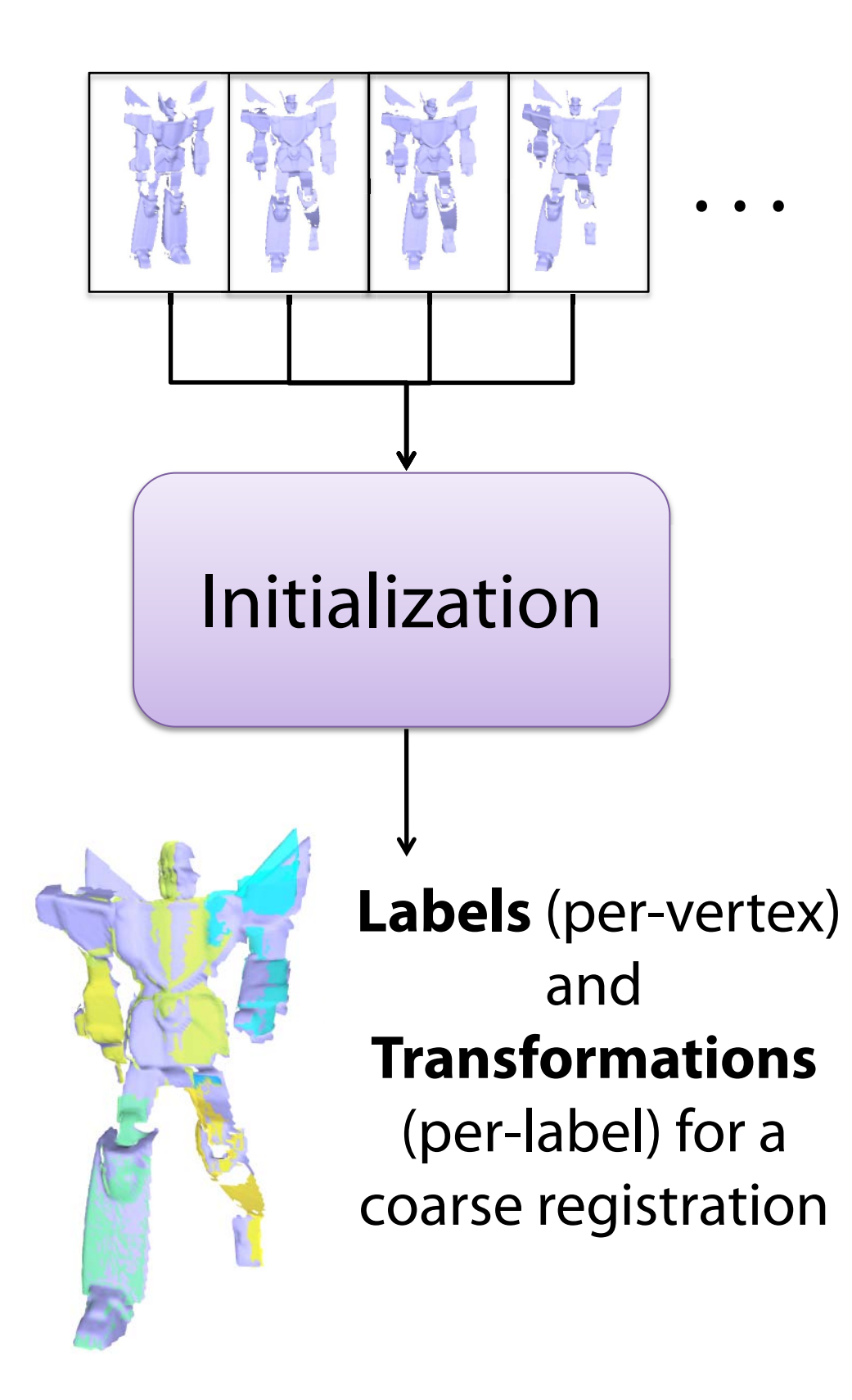

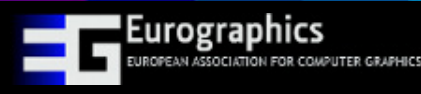

### **Initialization**

–Coarse pairwise registration

### **Global refinement**

–Solve global model incorporating all frames

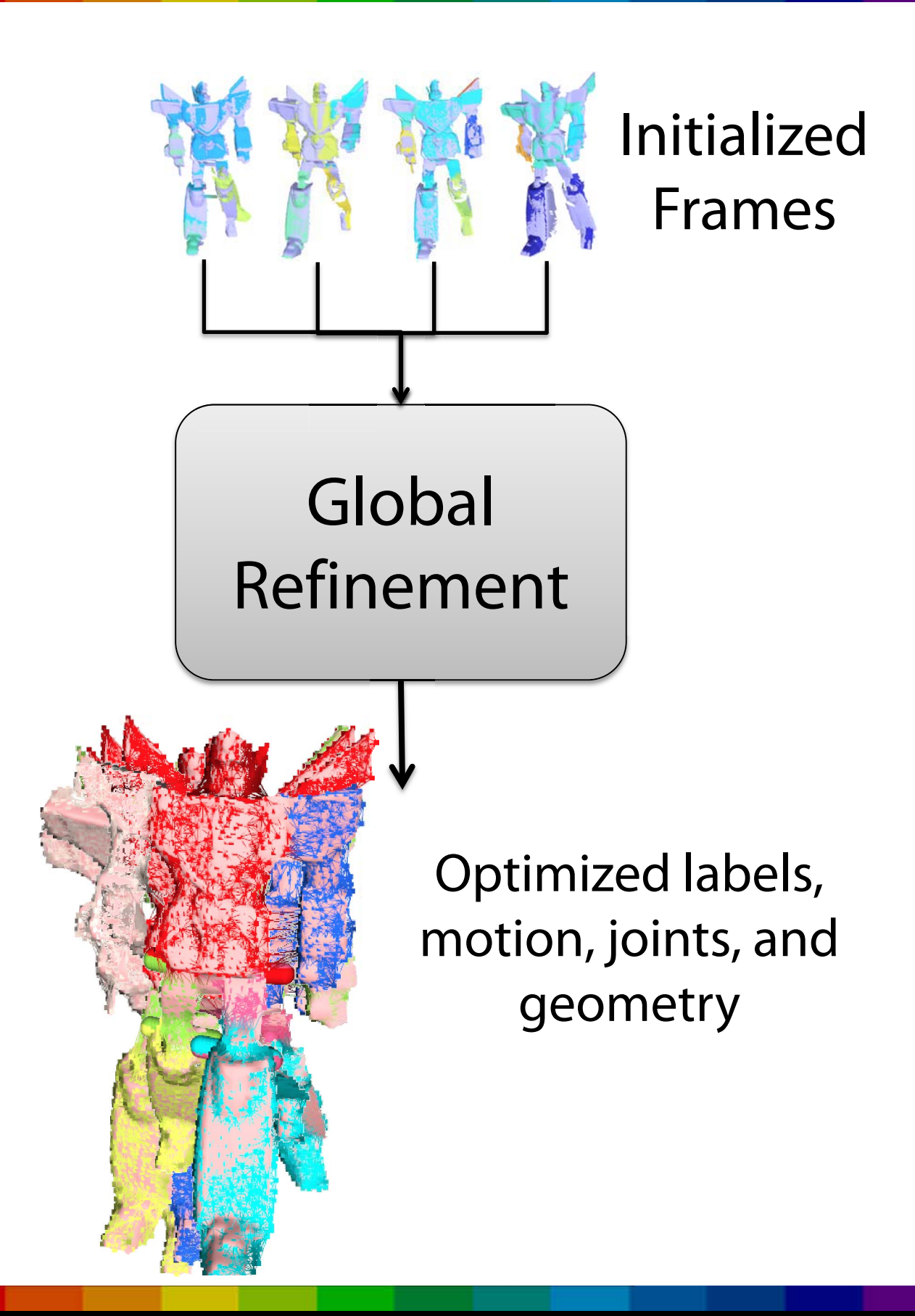

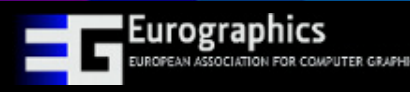

### **Initialization**

–Coarse pairwise registration

### **Global refinement**

–Solve global model incorporating all frames

### **Post-process**

–Gather frames, reconstruct mesh Post-

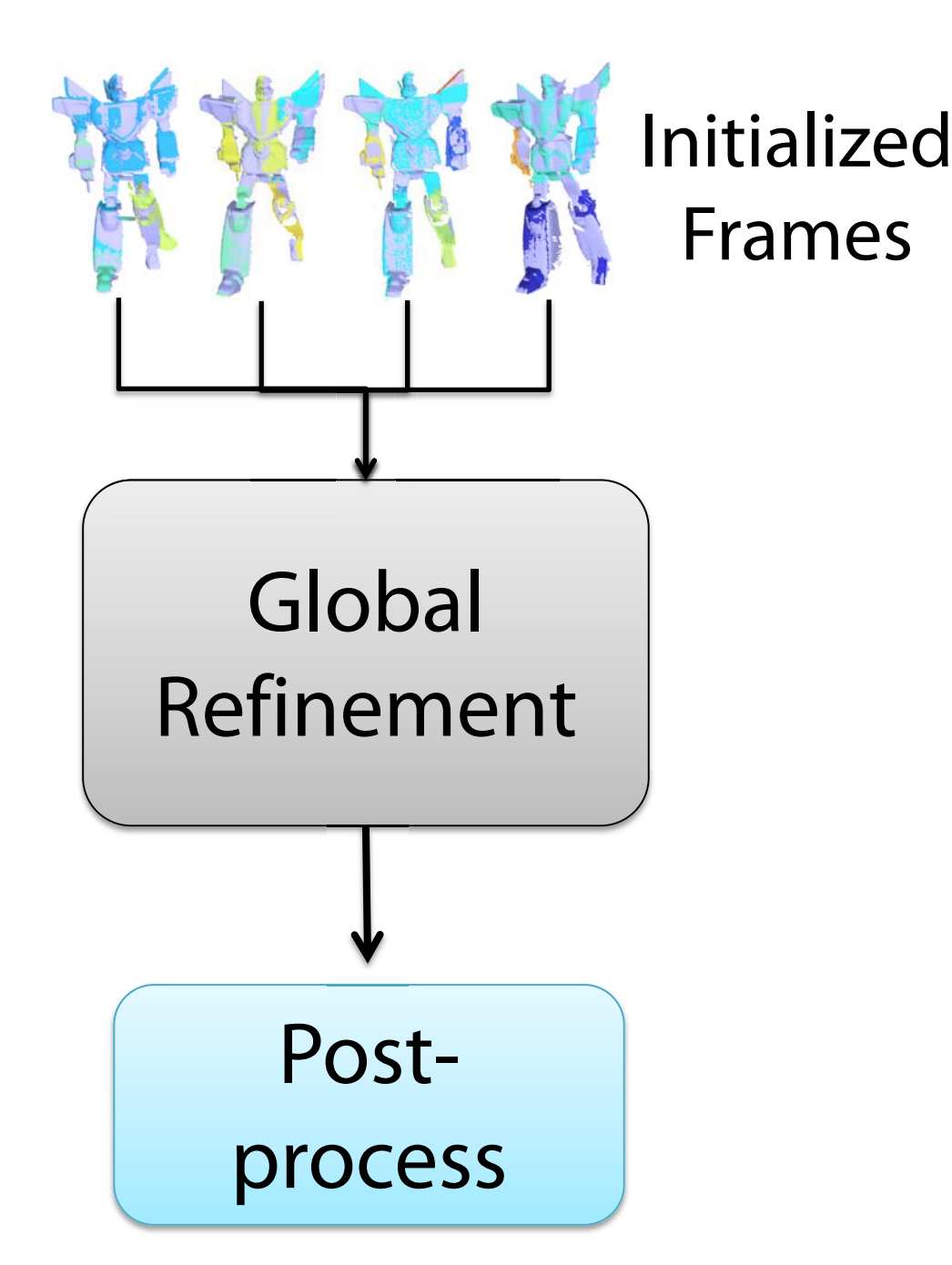

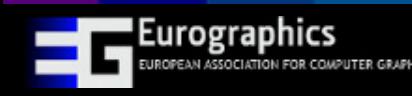

# **Part I: Initialization**

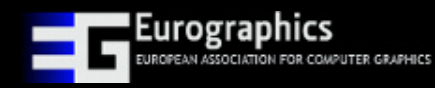

Tutorial: Dynamic Geometry Processing **10 and 10** and 10

Goal: To establish initial correspondence of consecutive frames

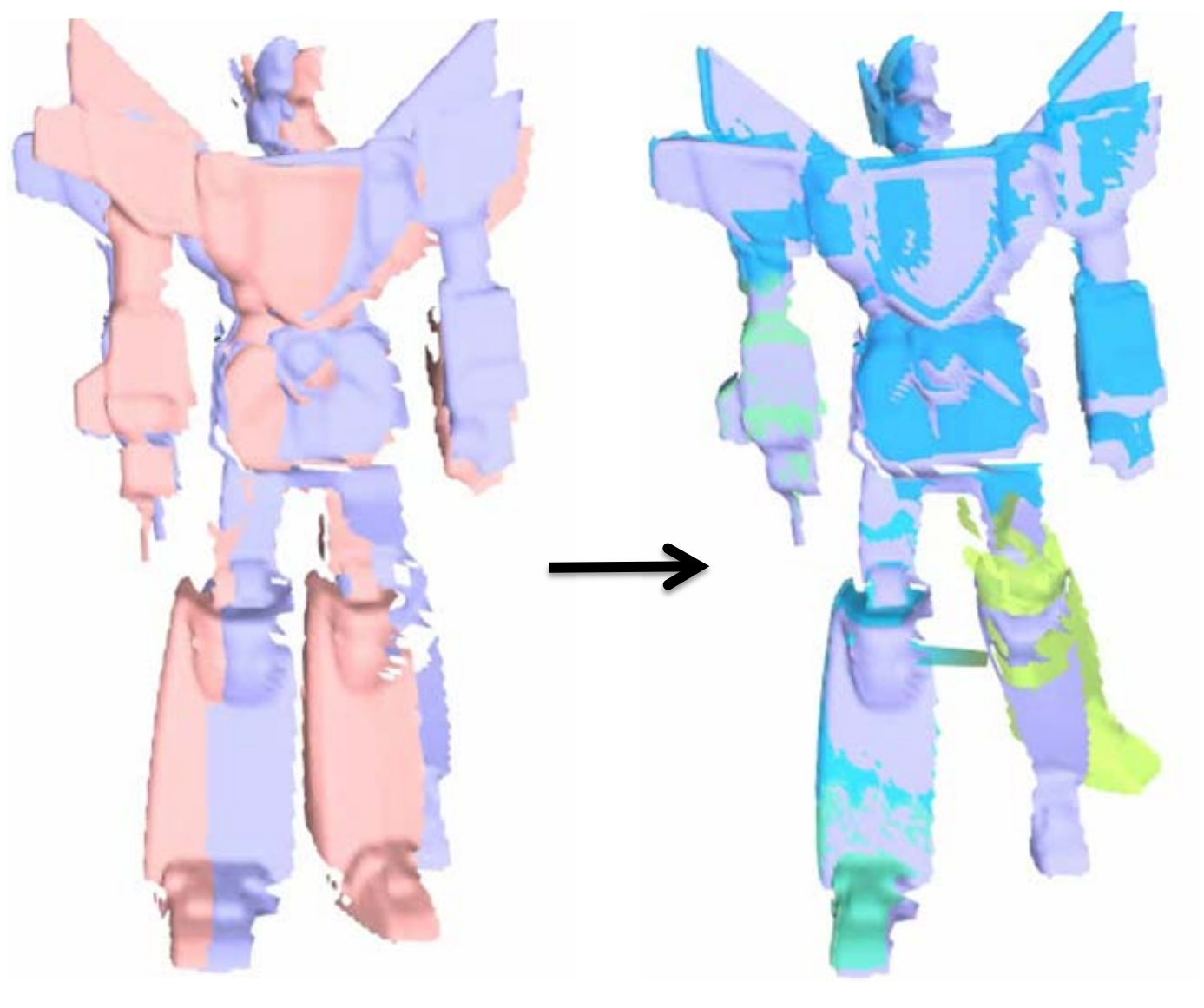

Frame *i* and *i*+1

Registered Result

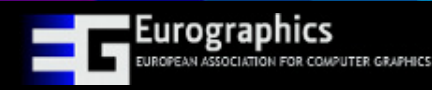

1. Point correspondence using feature descriptors

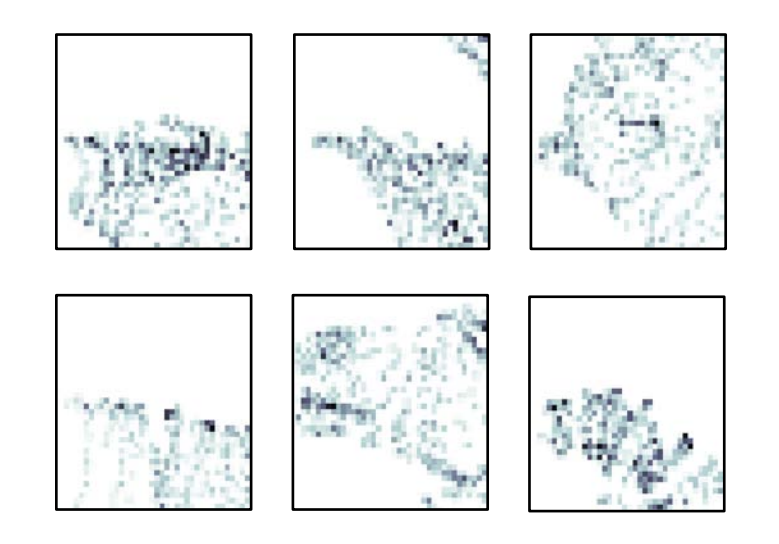

### Spin Image examples

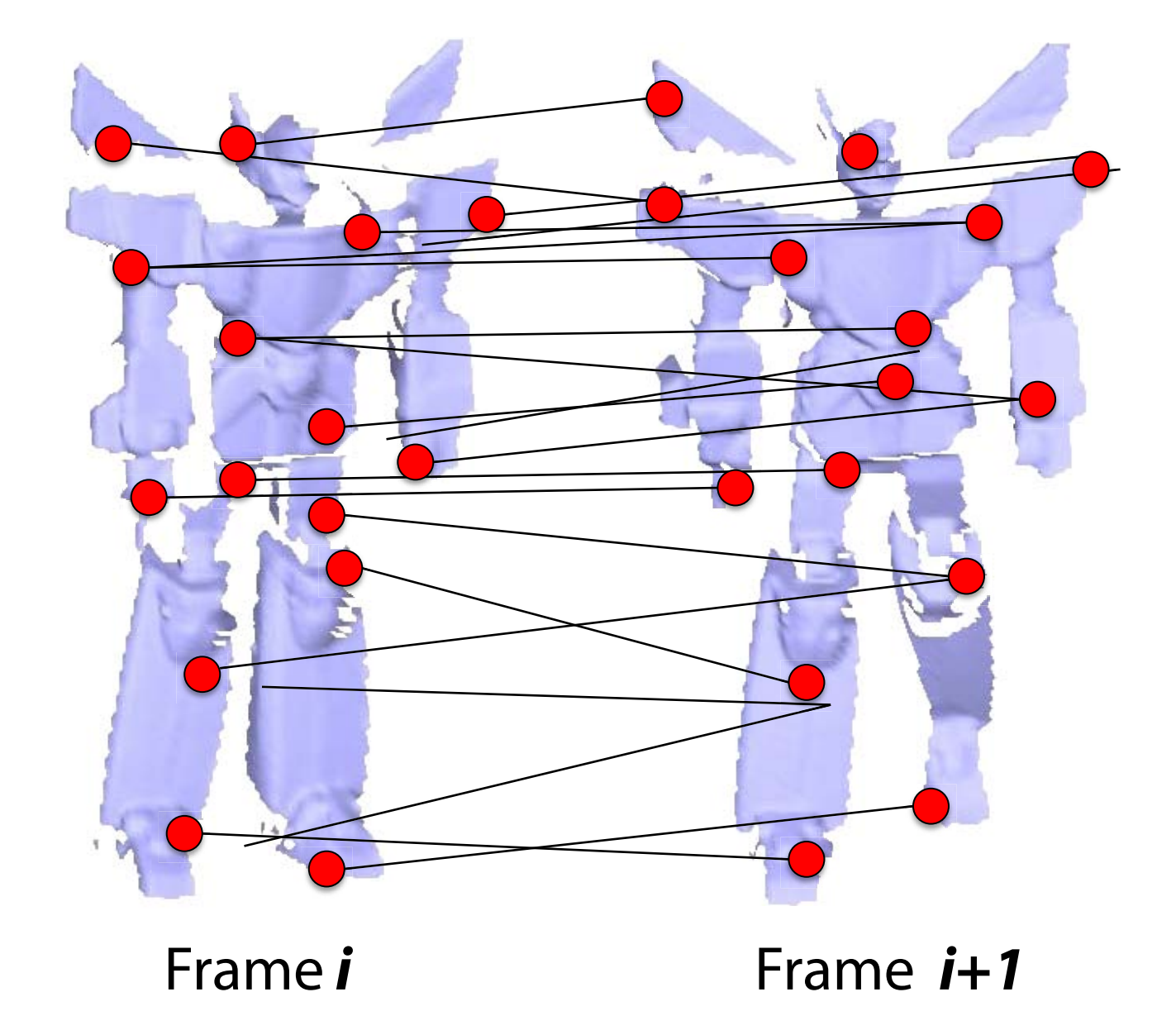

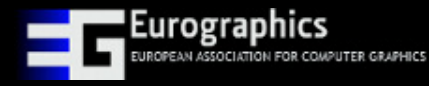

- 1. Point correspondence using feature descriptors
- 2. Transformation (R,t) per correspondence
- 3. Cluster (R,t)

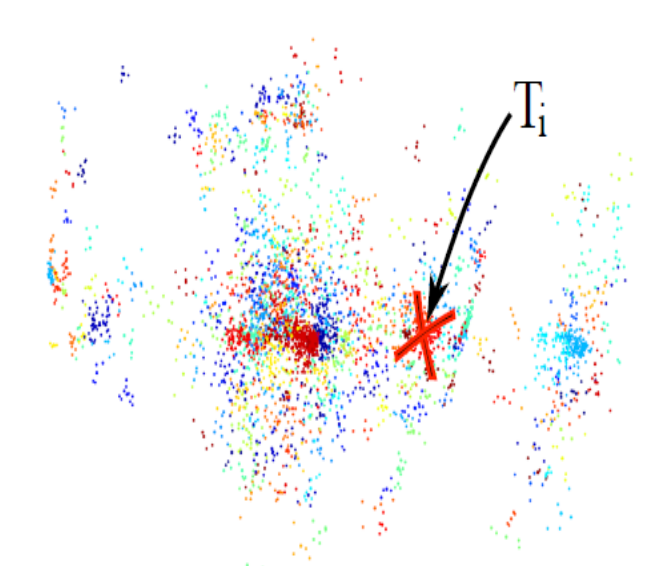

Transformation Space *se(3)*

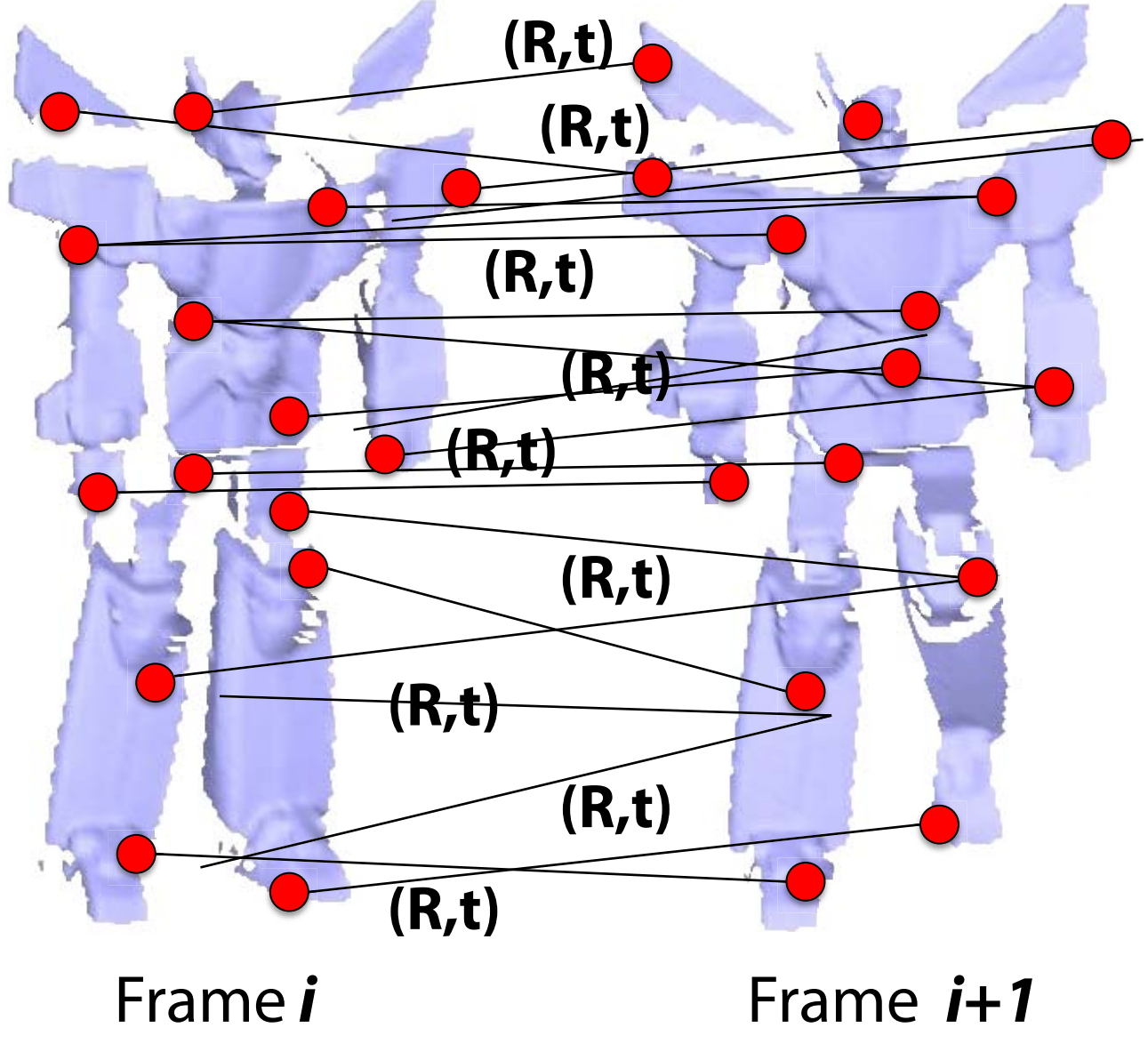

- 1. Point correspondence using feature descriptors
- 2. Transformation (R,t) per correspondence
- 3. Cluster (R,t)
- 4. Optimize using "Graph Cuts" [Boykov et al. 2001]

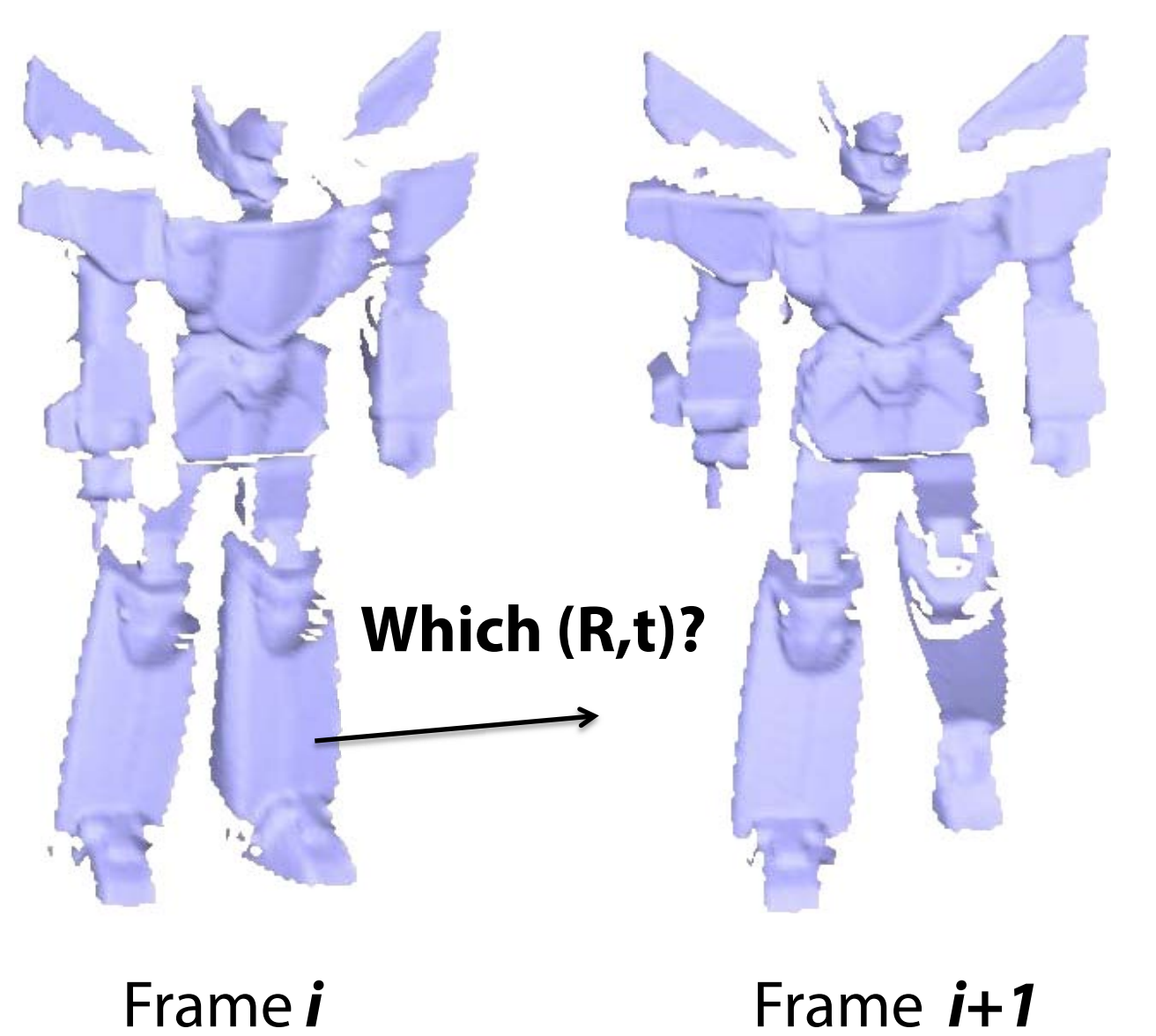

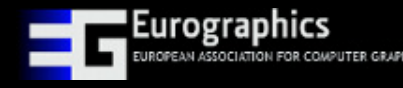

- 1. Point correspondence using feature descriptors
- 2. Transformation (R,t) per correspondence
- 3. Cluster (R,t)
- 4. Optimize using "Graph Cuts" [Boykov et al. 2001]

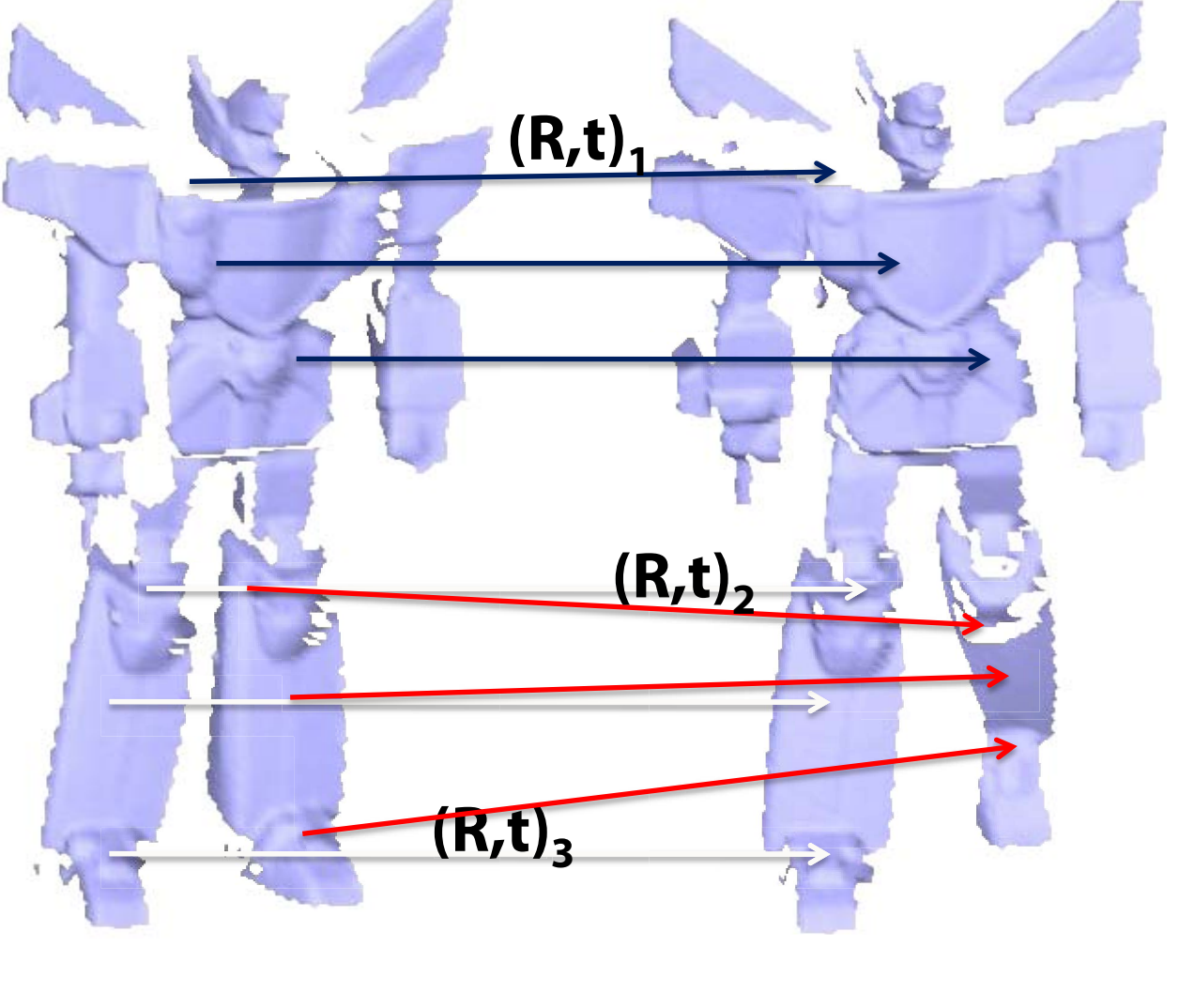

Frame *i* Frame *i+1*

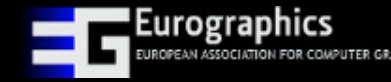

### **Initialization Result**

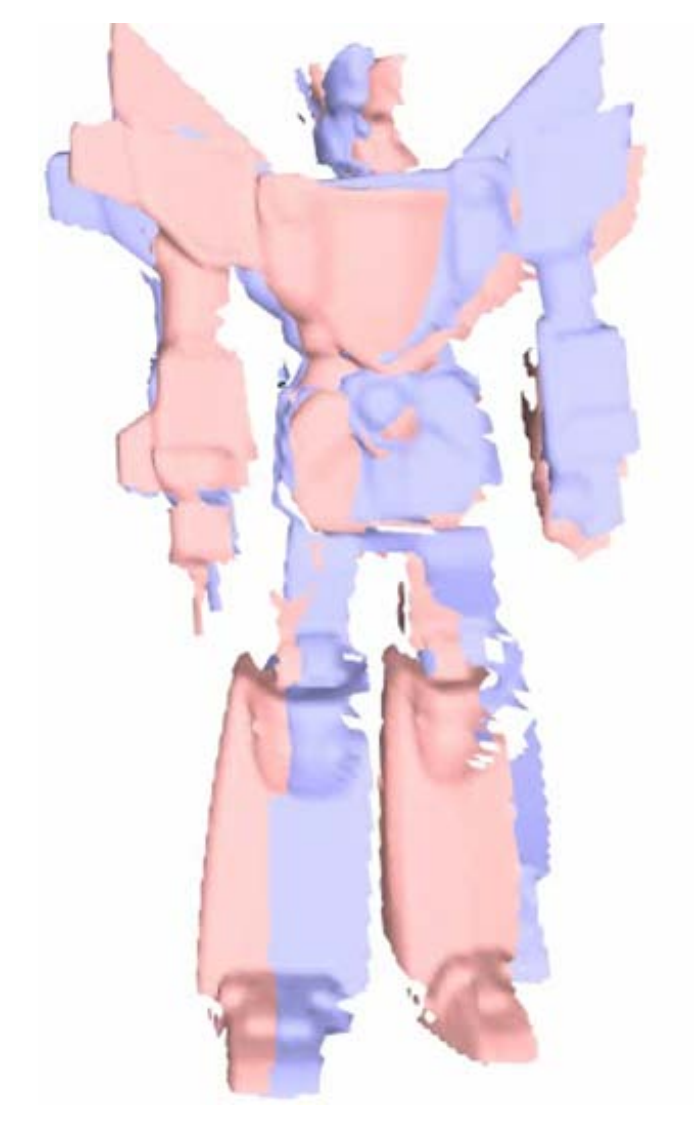

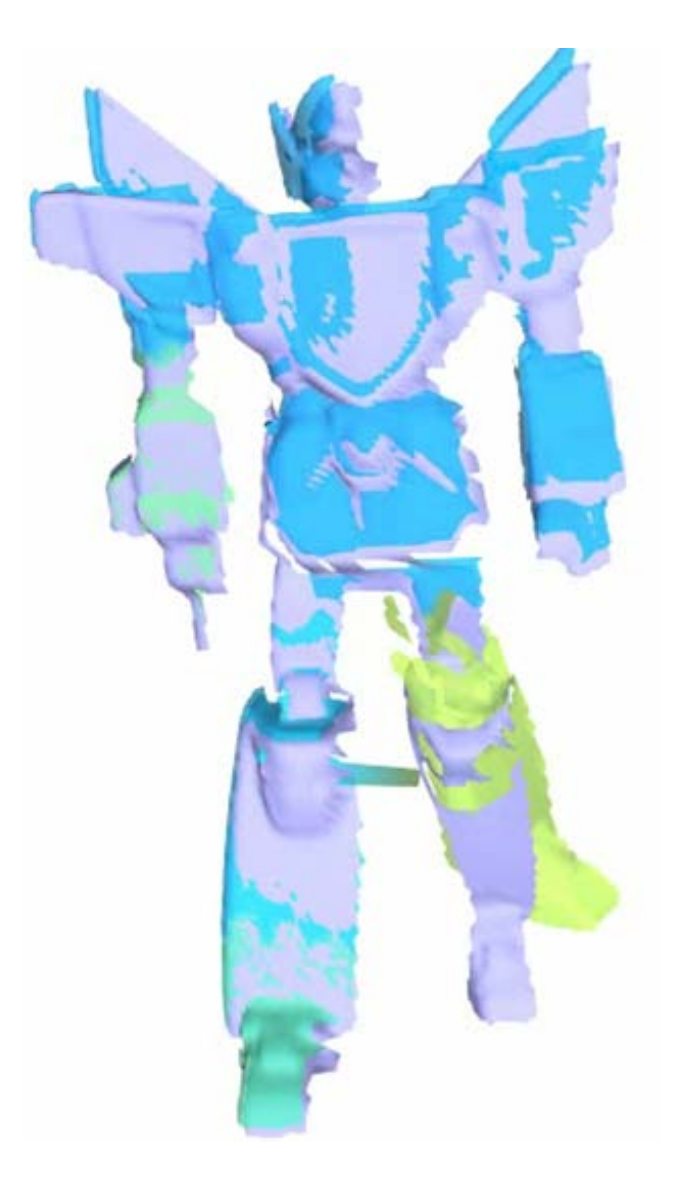

### Both Frames Registered Result

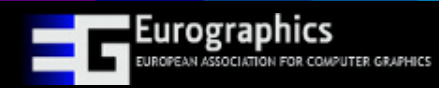

## **Part II: Global Refinement**

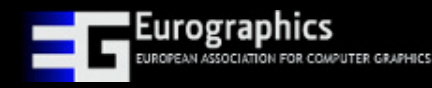

### **Global Refinement**

### **Global refinement**

– Solve global model incorporating all frames

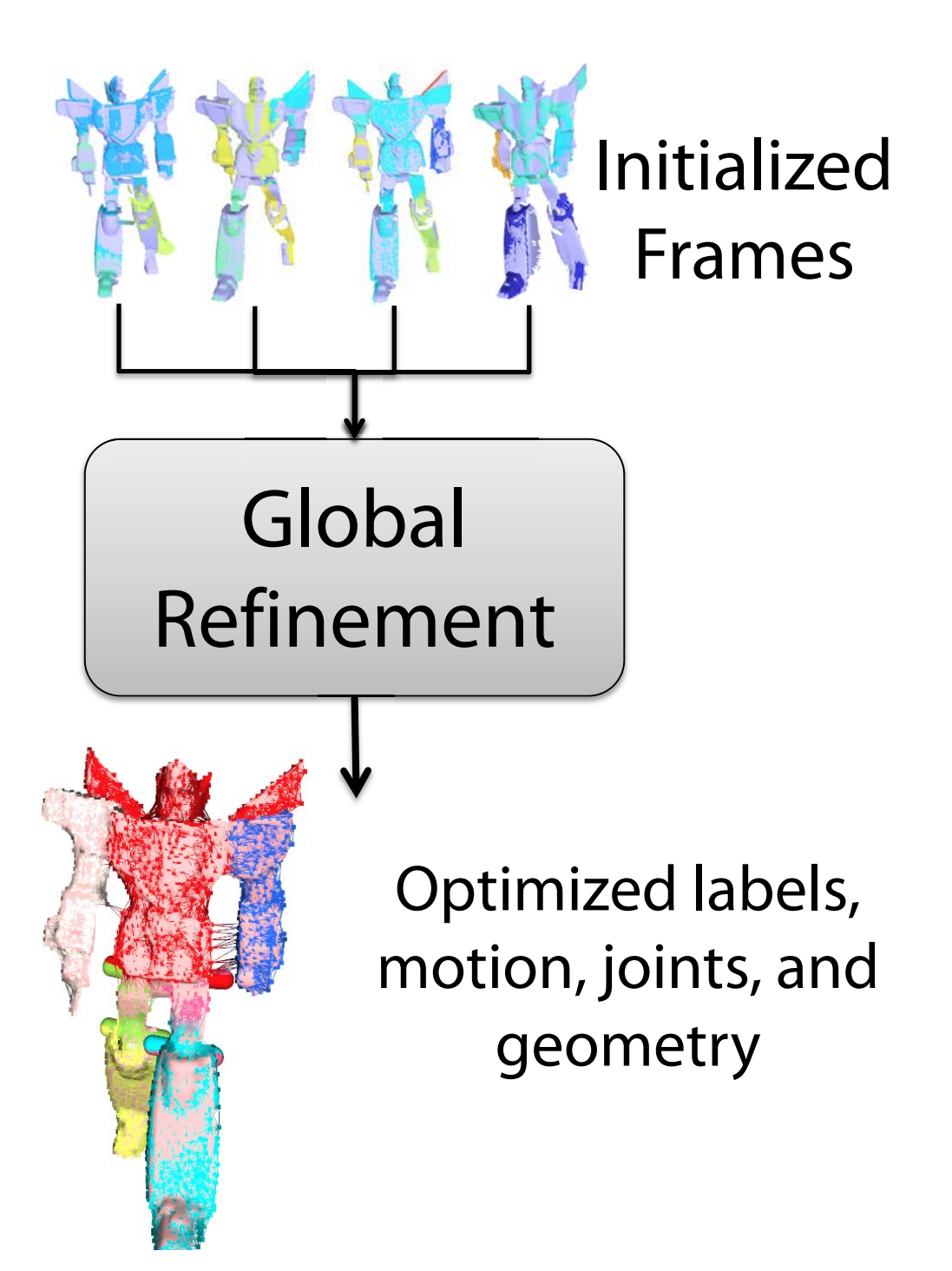

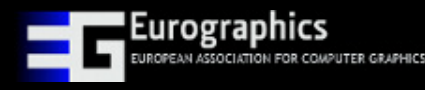

### **Dynamic Sample Graph (DSG)**

### **Sparse representation**

- Increases efficiency
- Joints: part connectivity

### **Continuously updating**

– Update samples from new surface data

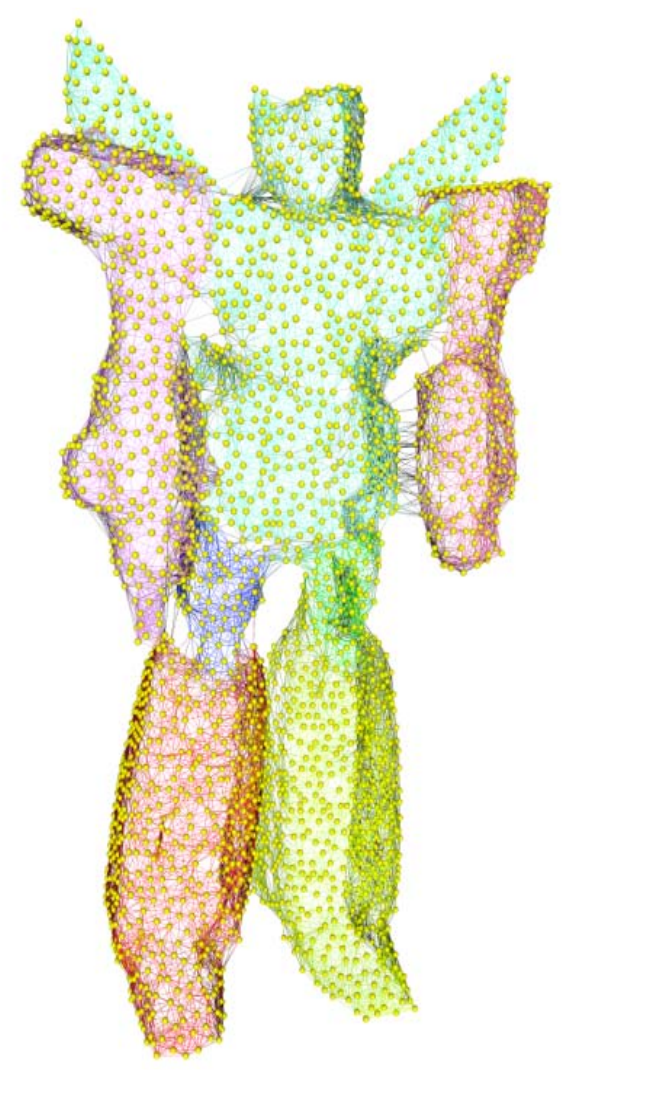

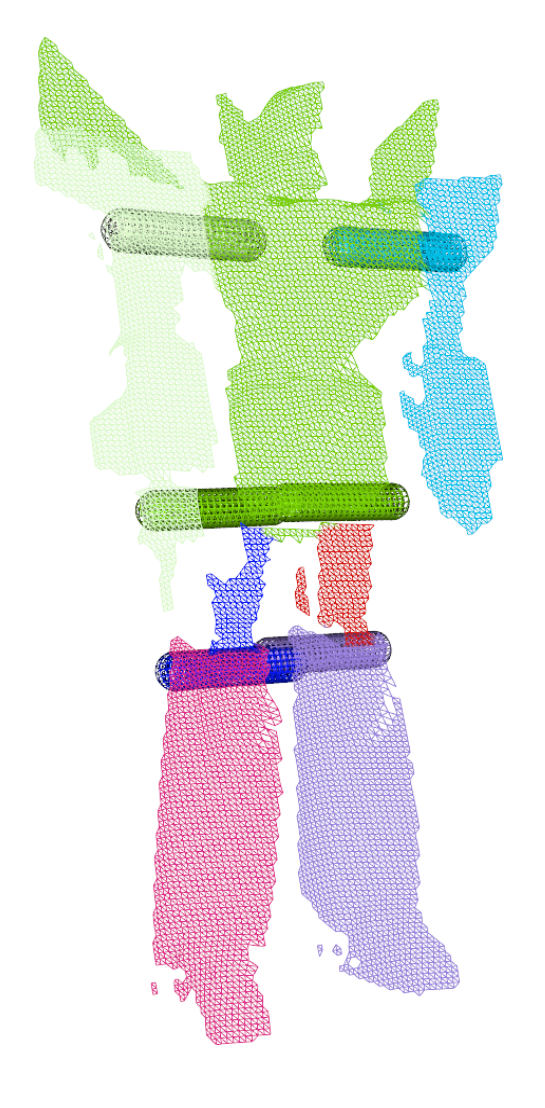

Dynamic Sample Graph (DSG)

Extracted Joints

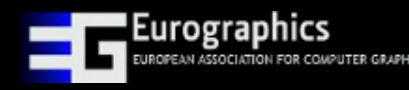

### **Global Refinement**

### **Fit the DSG to all scans simultaneously (Global Fit)**

### **Alternating Optimization**

- 1. Optimize Transformations
- 2. Optimize Labels
- 3. Update joint locations

### **Repeat until convergence**

– 3-5 iterations/frame

**Update samples**

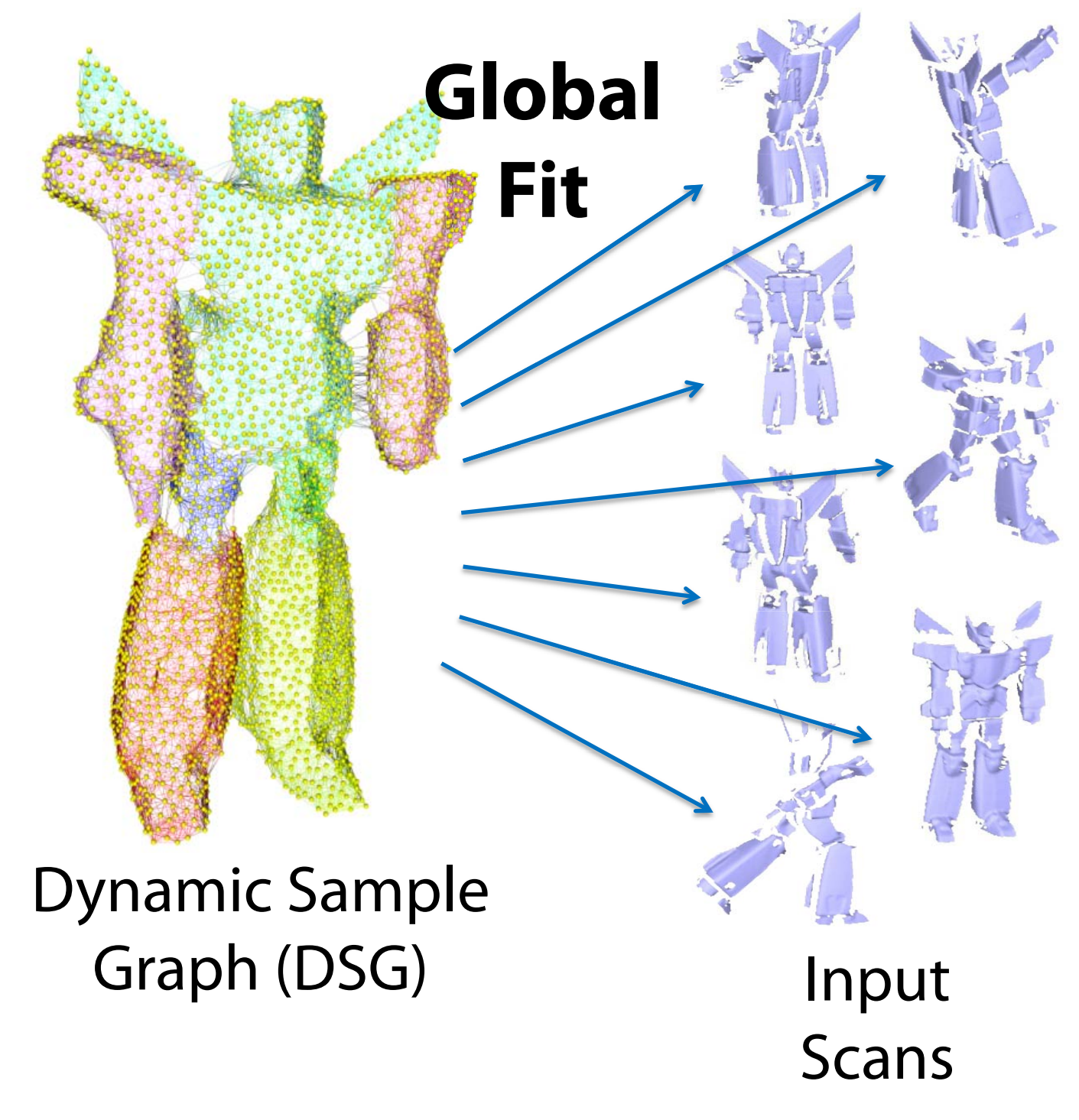

### **Transformation Optimization**

- Align DSG as closely as possible to all scans
- Labels fixed
- Measure alignment using closest point distance

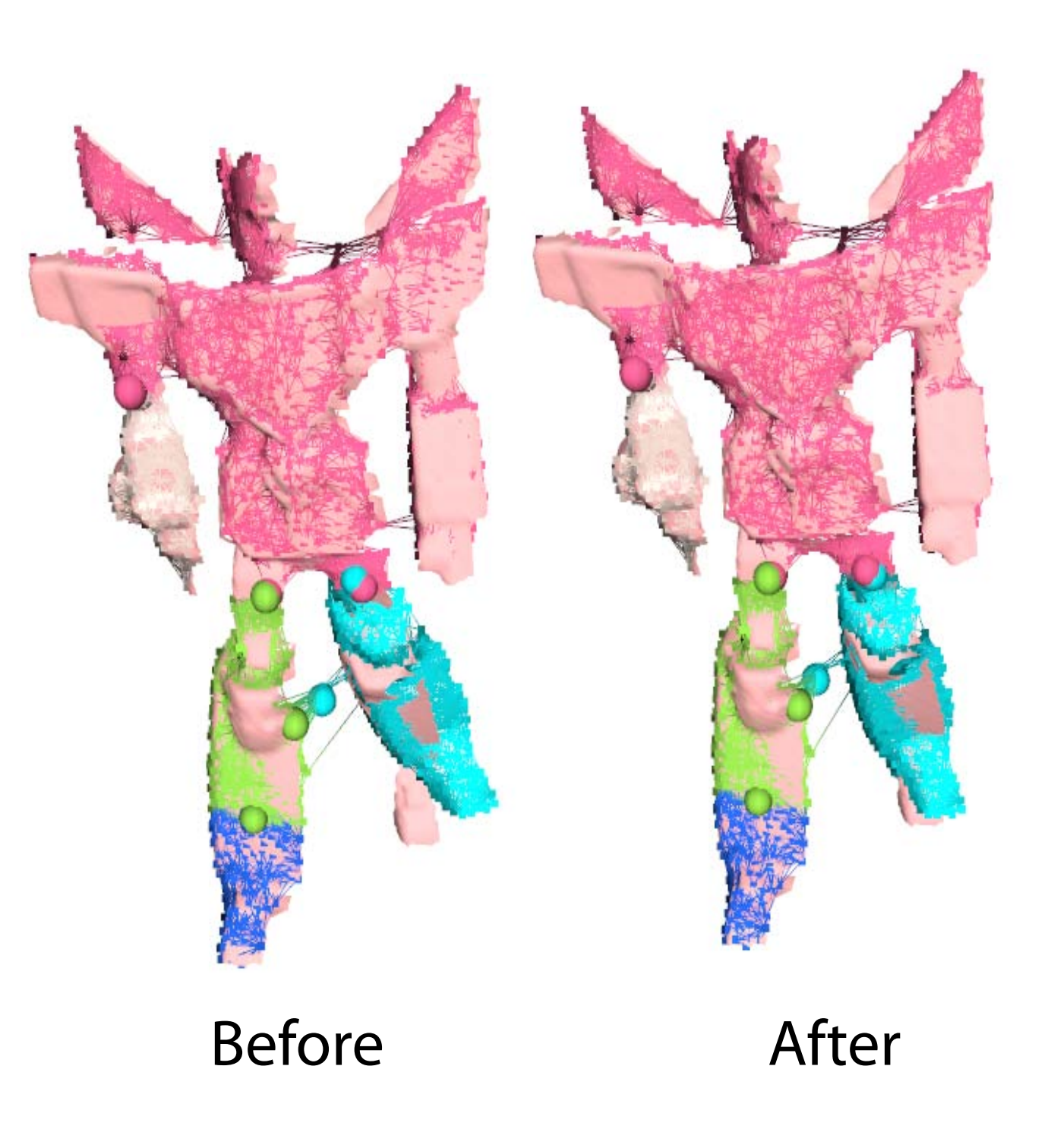

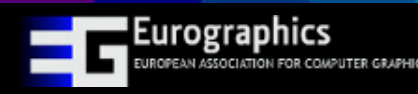

### **Transformation Optimization**

- Multi-part, multi-frame articulated Iterative Closest Point (ICP)
	- Update closest point
	- Solve for transformation
	- Repeat until convergence
- Gauss-Newton for nonlinear least squares

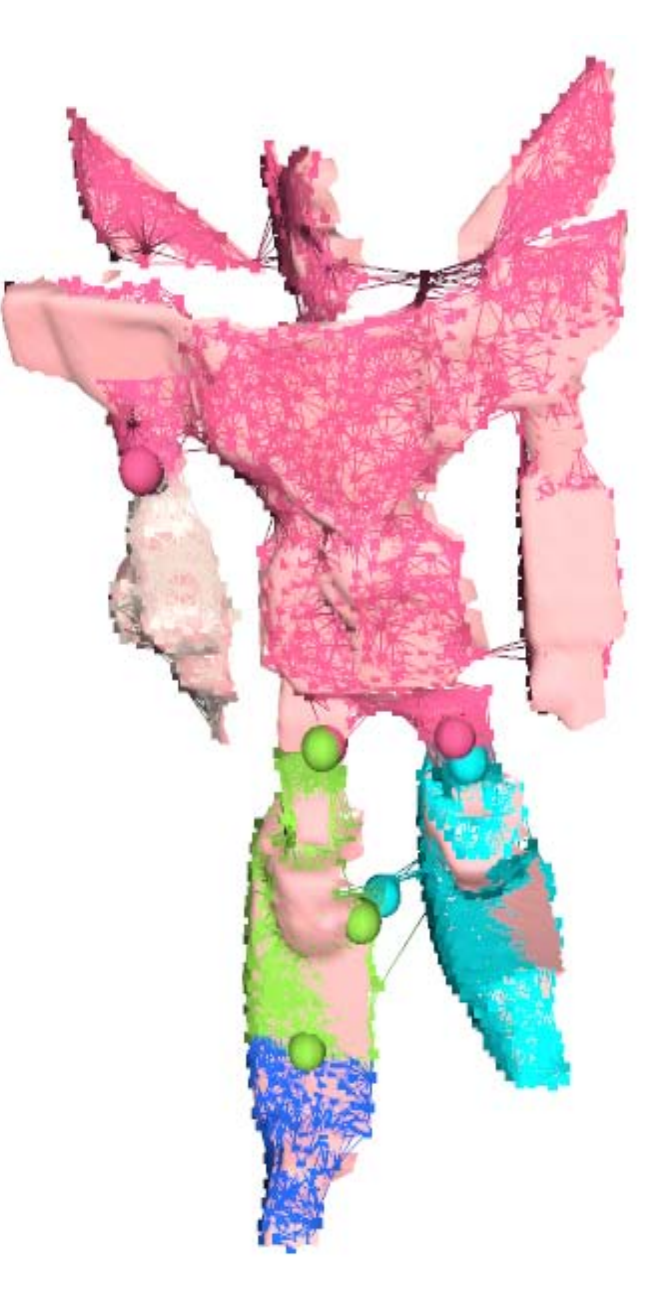

(Converged)

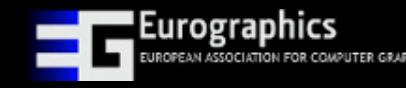

### **Joint Constraint**

### **Prevents parts from separating**

### **Two types of joints**

- Ball Joints (3 DOF)
- Hinge Joints (1 DOF)
- **Derived from part boundaries & transformations solved so far** Reconstructed

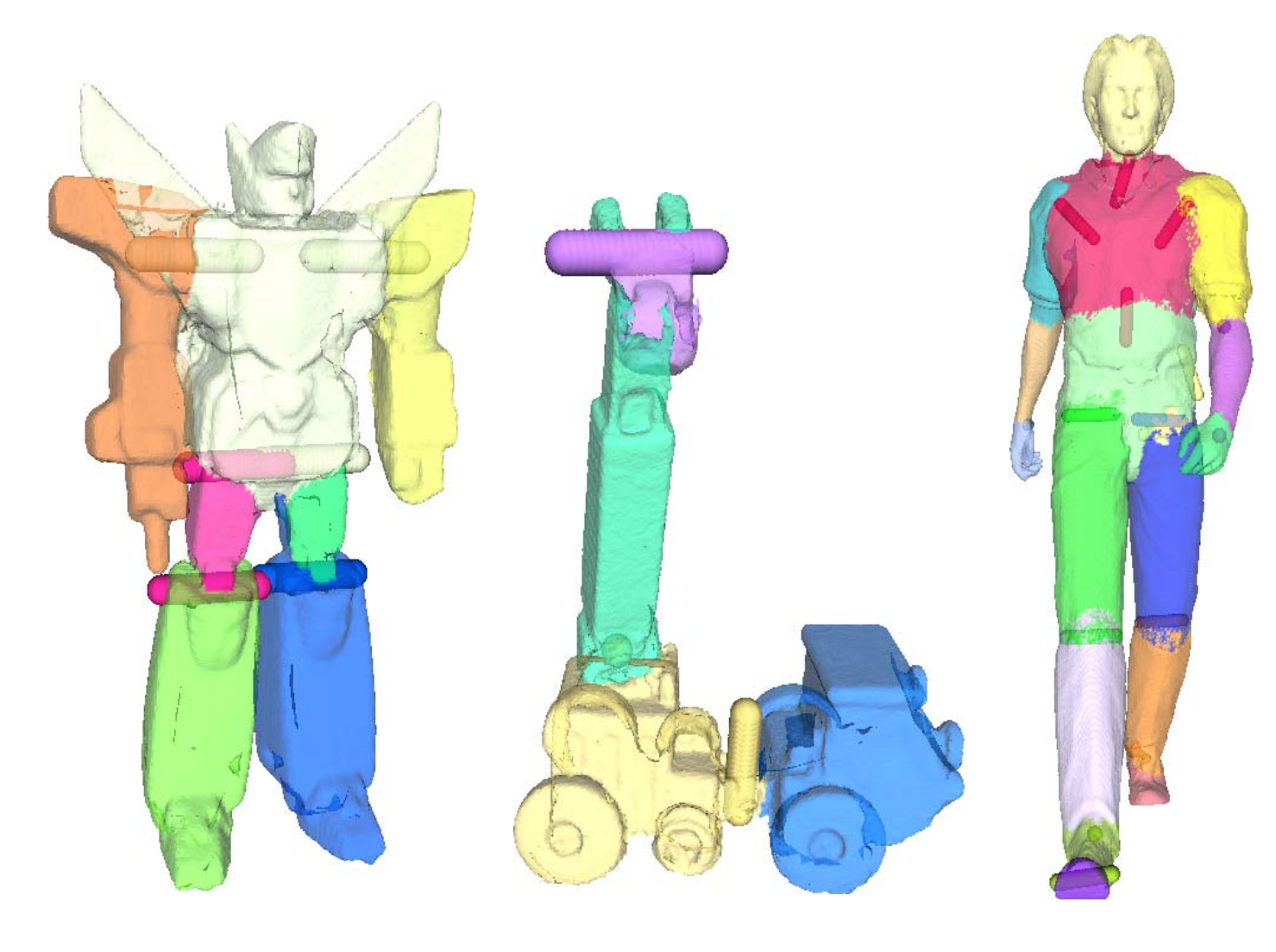

# Joints

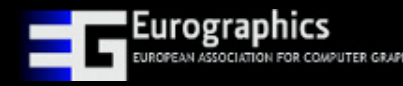

### **Joint Constraint**

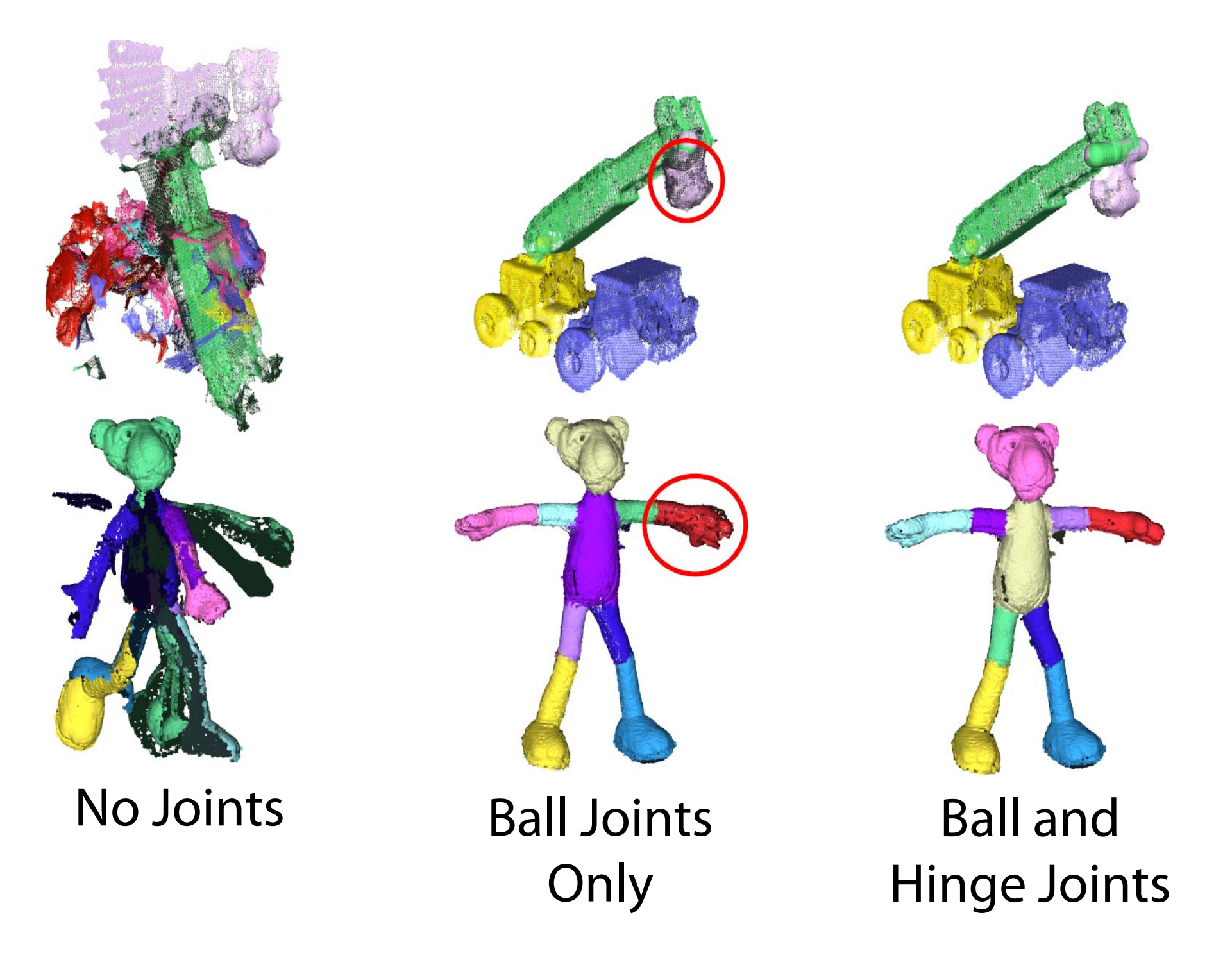

### **Label Optimization**

- Change the labels to produce better alignment
- Transformations fixed
- Measure alignment using closest point distance

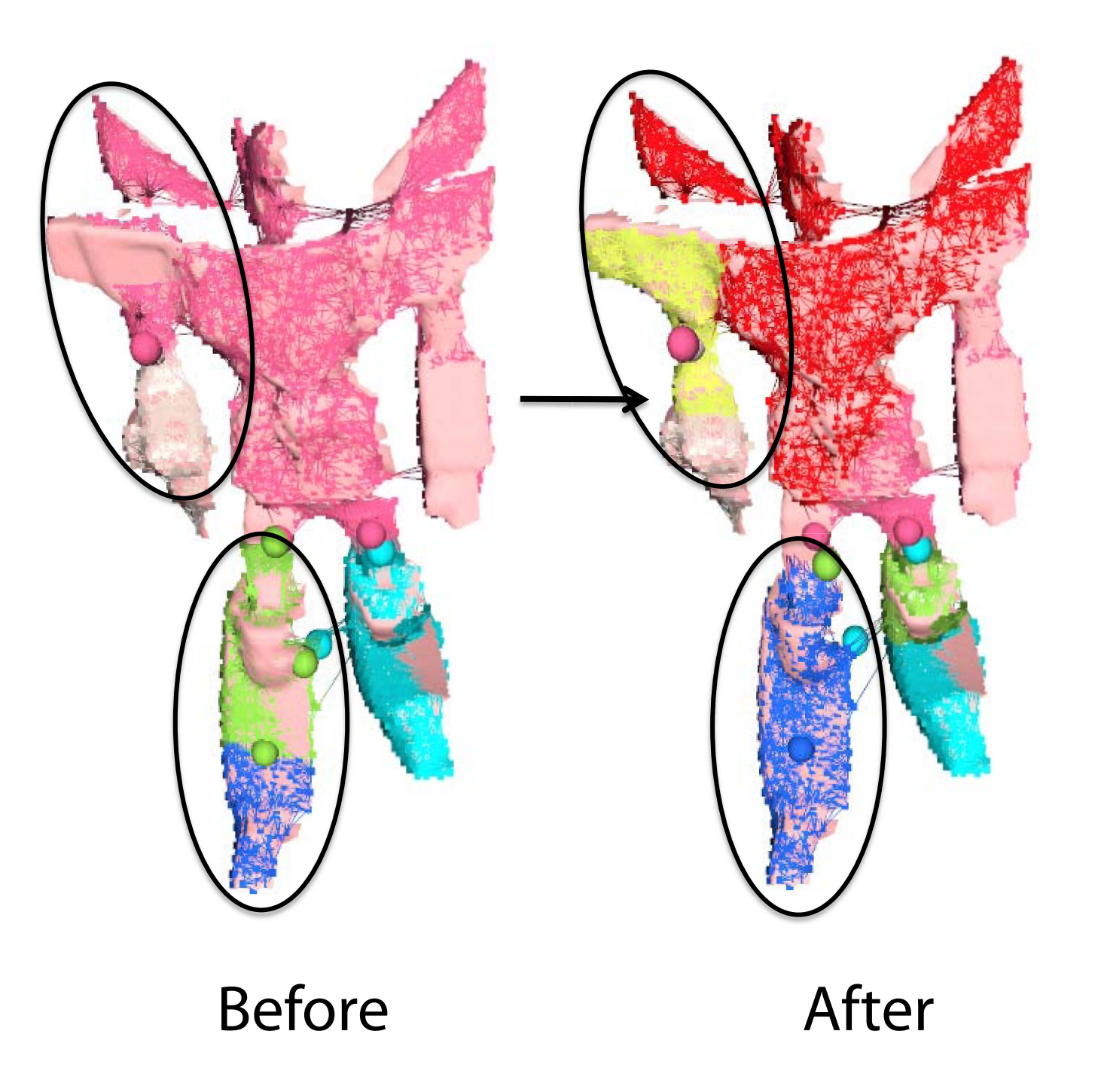

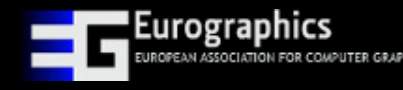

### **Label Optimization**

- **Graph Cuts [Boykov et al. 2002]**
- Data constraint: minimize distance
- Smoothness constraint: consolidate labels

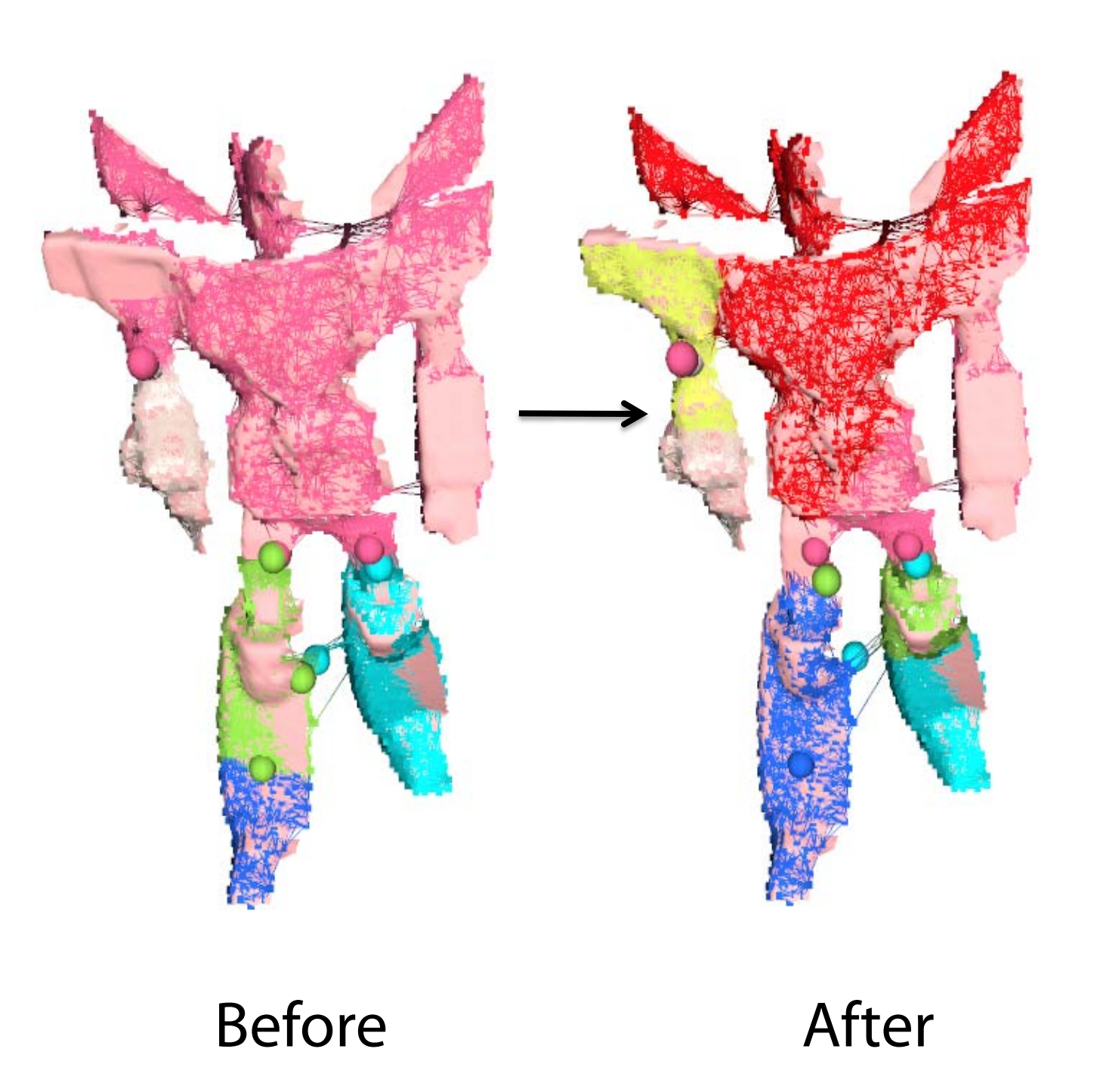

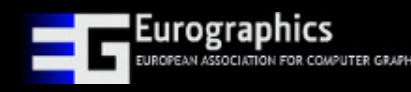

### **Global Refinement: Step Through**

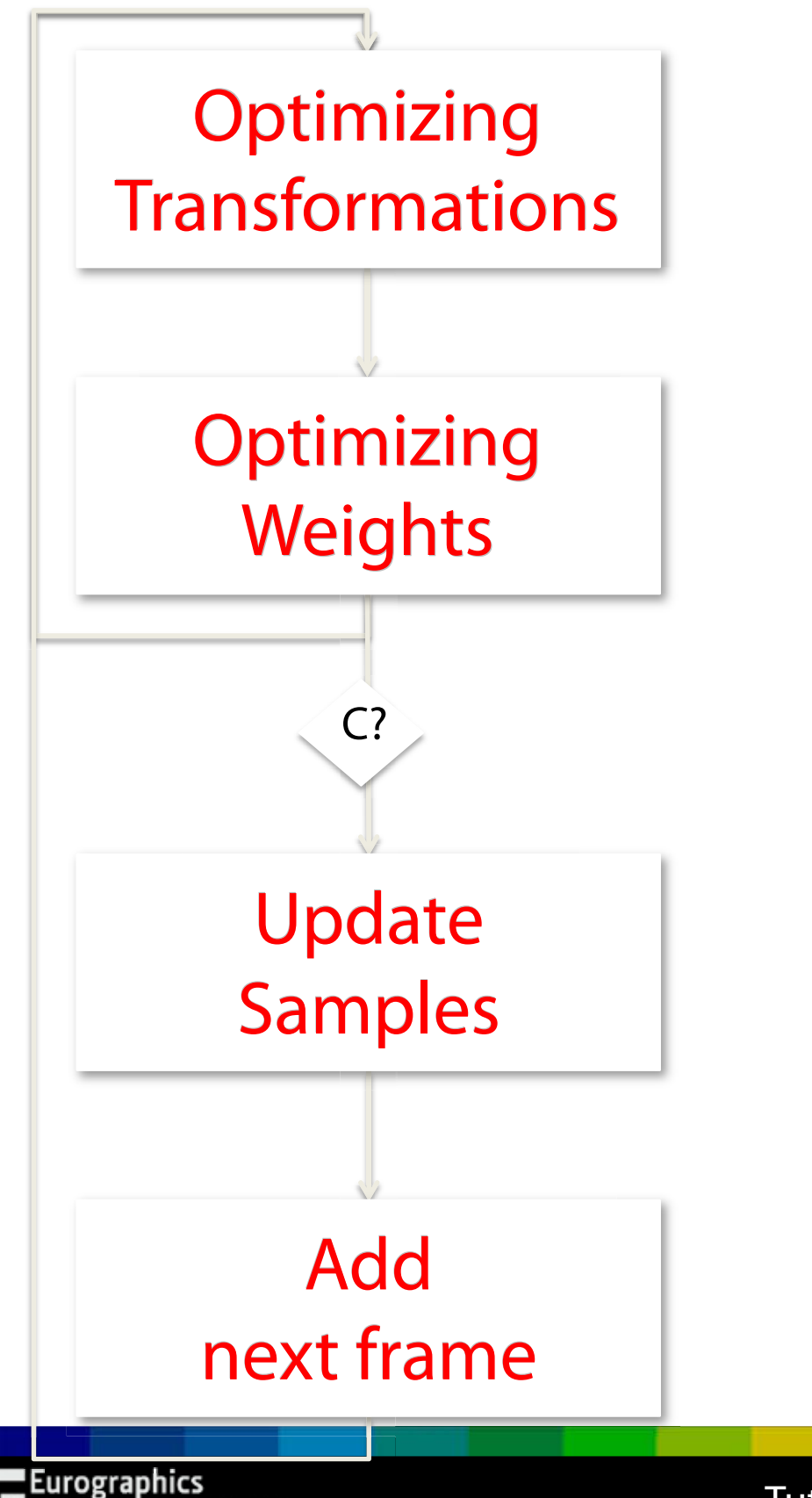

FOR COMPUTER GRAPHICS

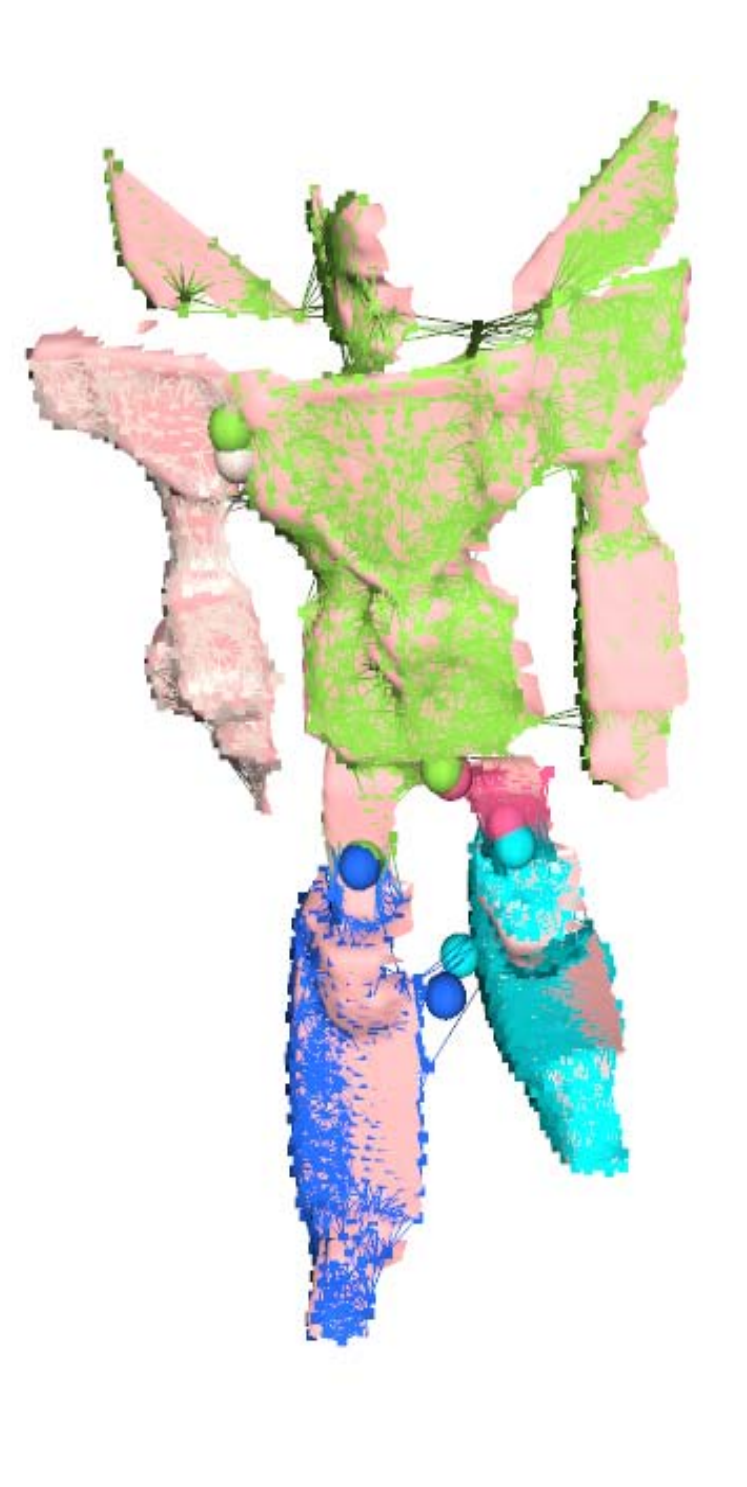

(Converged)

### **Global Refinement: Fast Forward**

Simultaneous Registration of All Frames (125x Fast Forward)

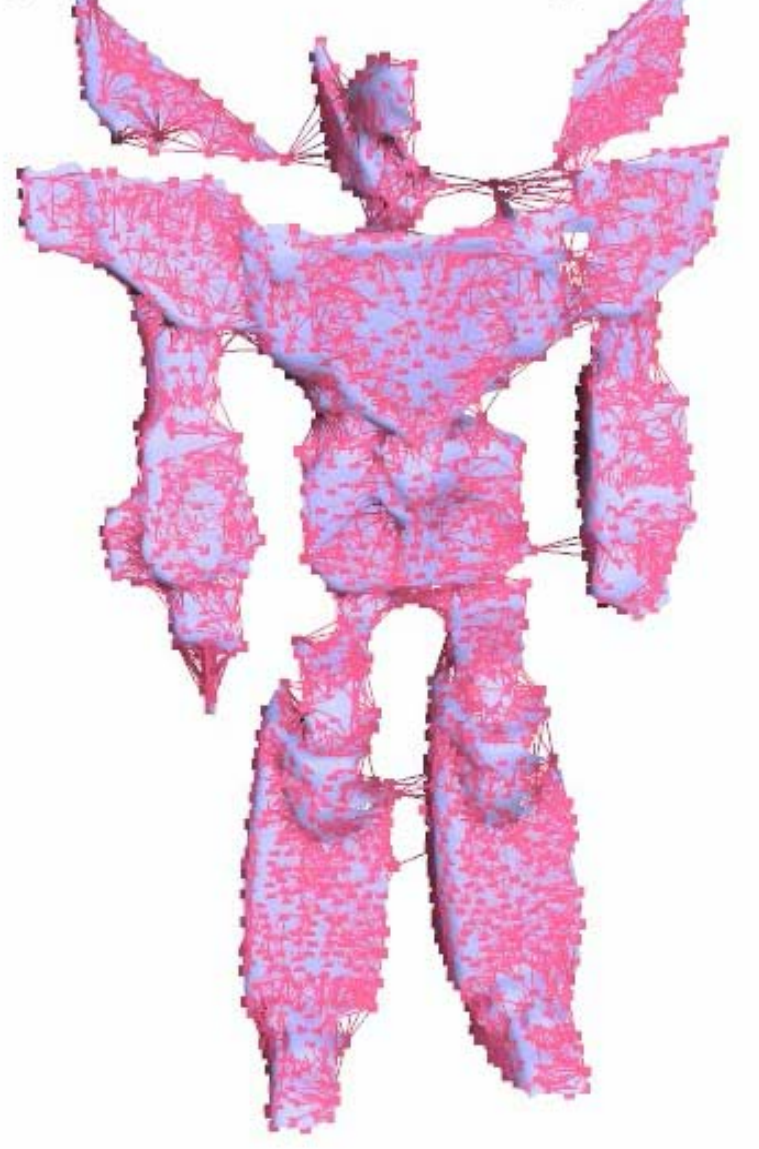

Idle

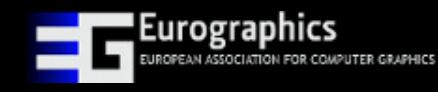

### **Post-processing**

- Gather all frames into reference pose
- Resample surface, reconstruct mesh

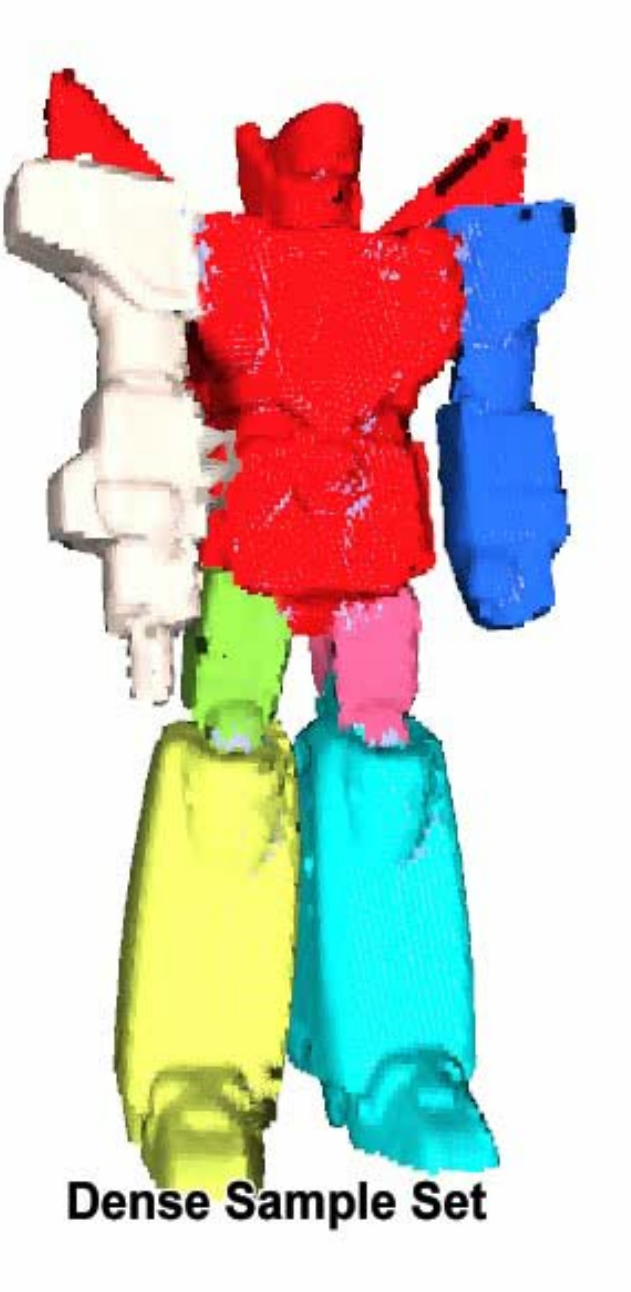

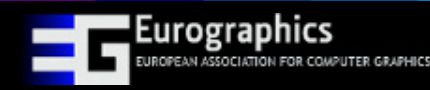

# **Results**

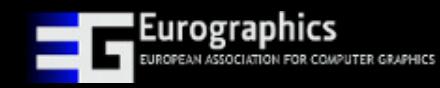

Tutorial: Dynamic Geometry Processing **30** 

### **Results: Registration**

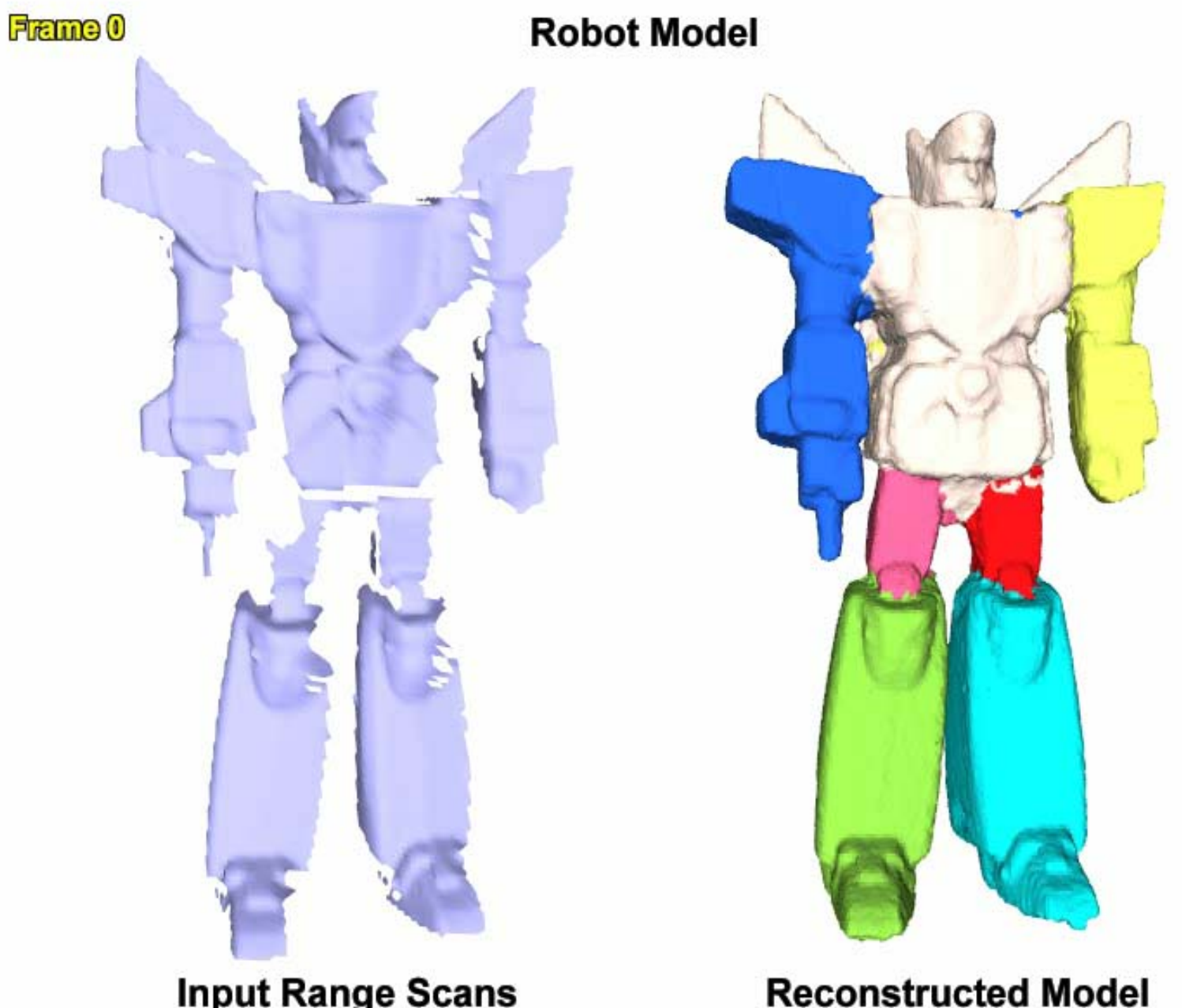

- Intel Xeon 2.5 GHz
- 90 Frames
- 7 Parts
- 0.84 million points
- 5000 DSG samples
- Total 165 mins
- 110 sec/frame

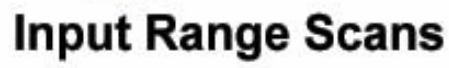

**Eurographics** 

Tutorial: Dynamic Geometry Processing **31** and 31

### **Results: Registration**

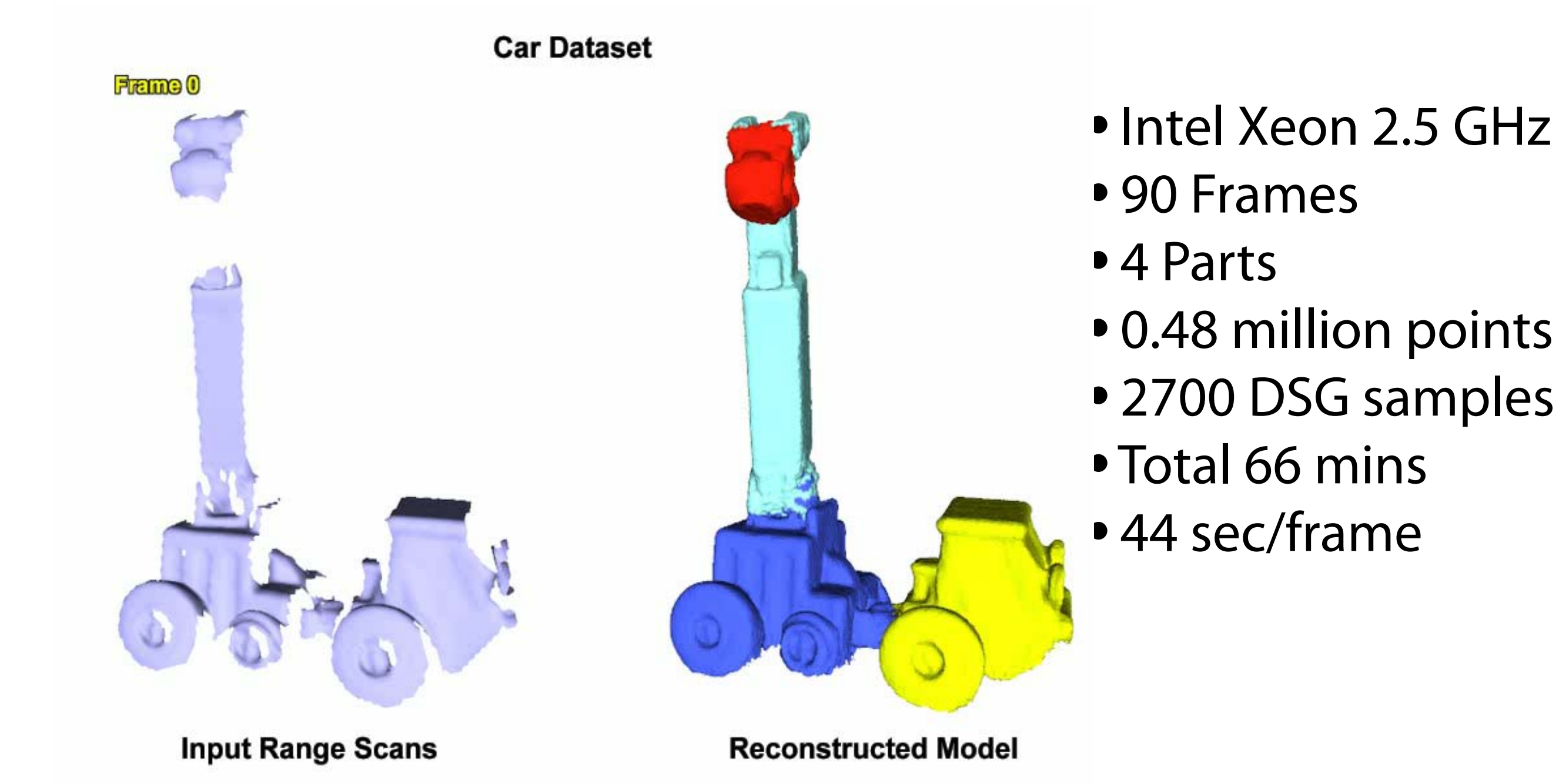

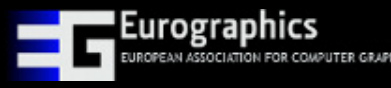

### **Results: Registration**

**Pink Panther (Faster Input Motion)** Frame 0 **Input Range Scans Reconstructed Model** 

- Intel Xeon 2.5 GHz
- 40 Frames
- 10 Parts
- 2.4 million points
- 4000 DSG samples
- Total 75 mins
- 113 sec/frame

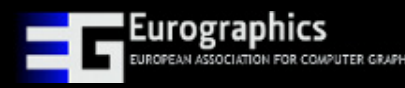

### **Ground truth comparison**

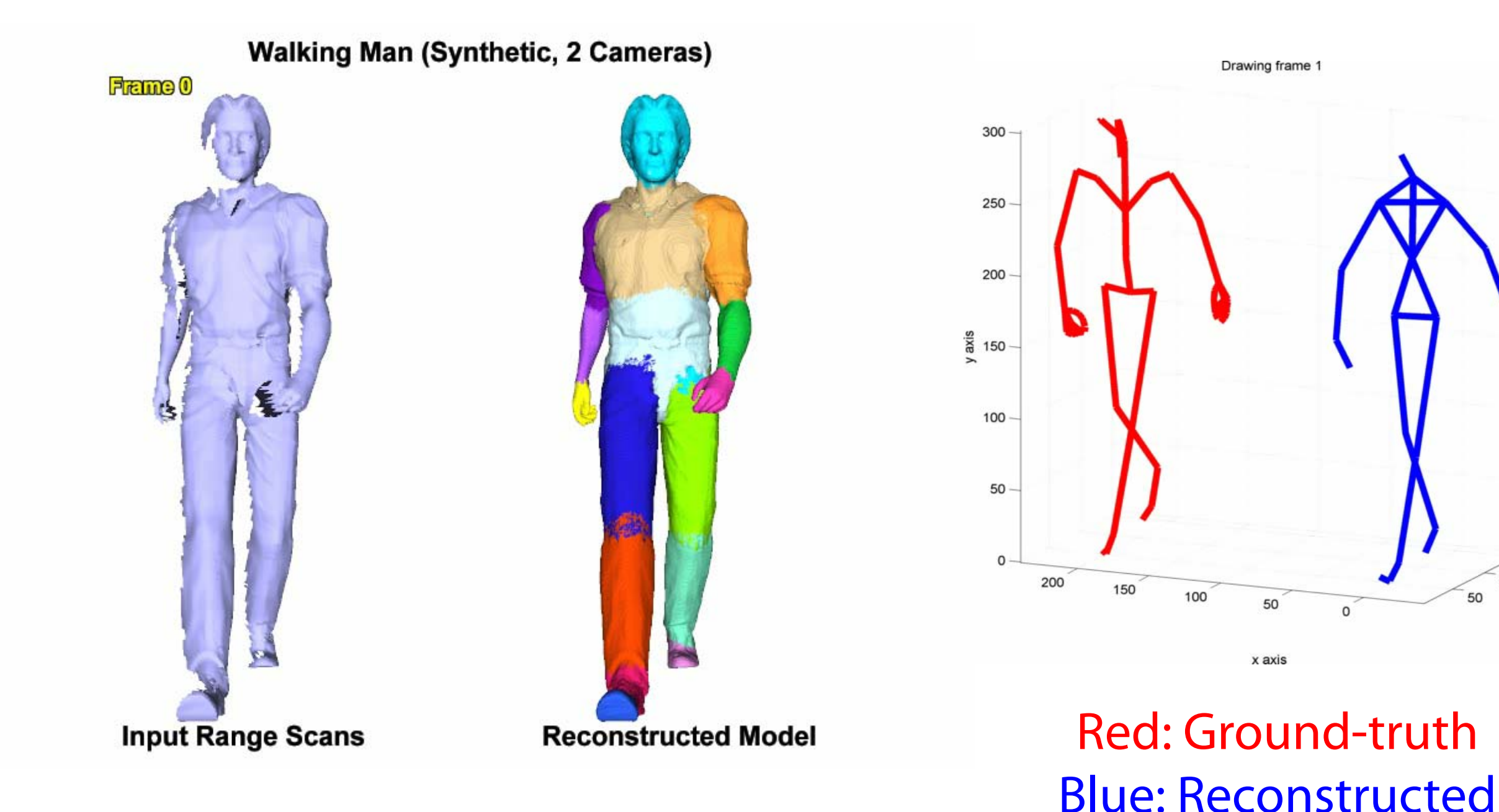

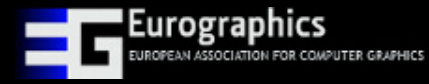

 $-50$ 

z axis

 $\circ$ 

50

### **Results: Inverse Kinematics**

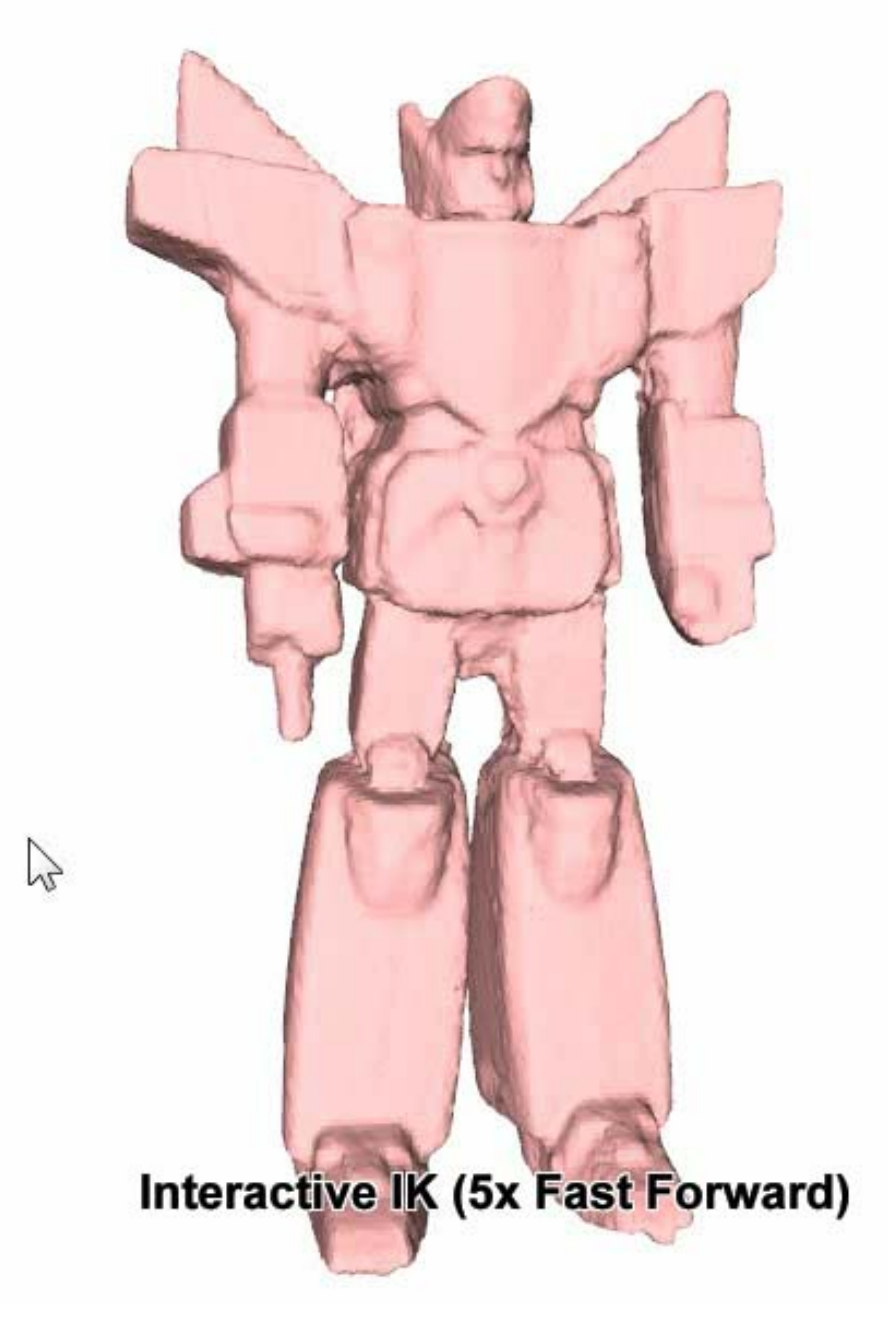

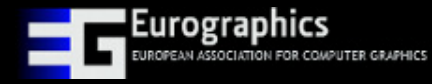

### **Limitations**

### **Piecewise rigid approximation**

Non-Rigid Datasets from Wand et al. [2009]

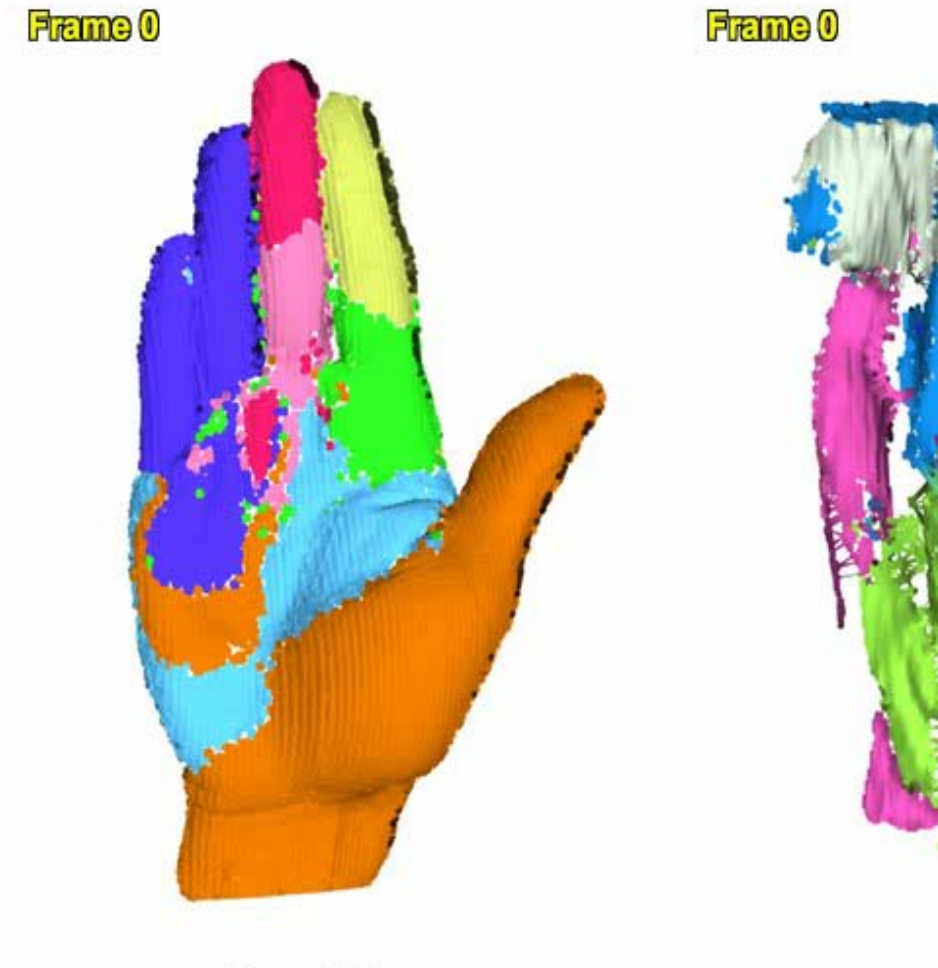

Hand-2

**Popcorn Tin** 

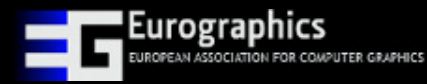

### **Limitations**

### **Needs sufficient overlap**

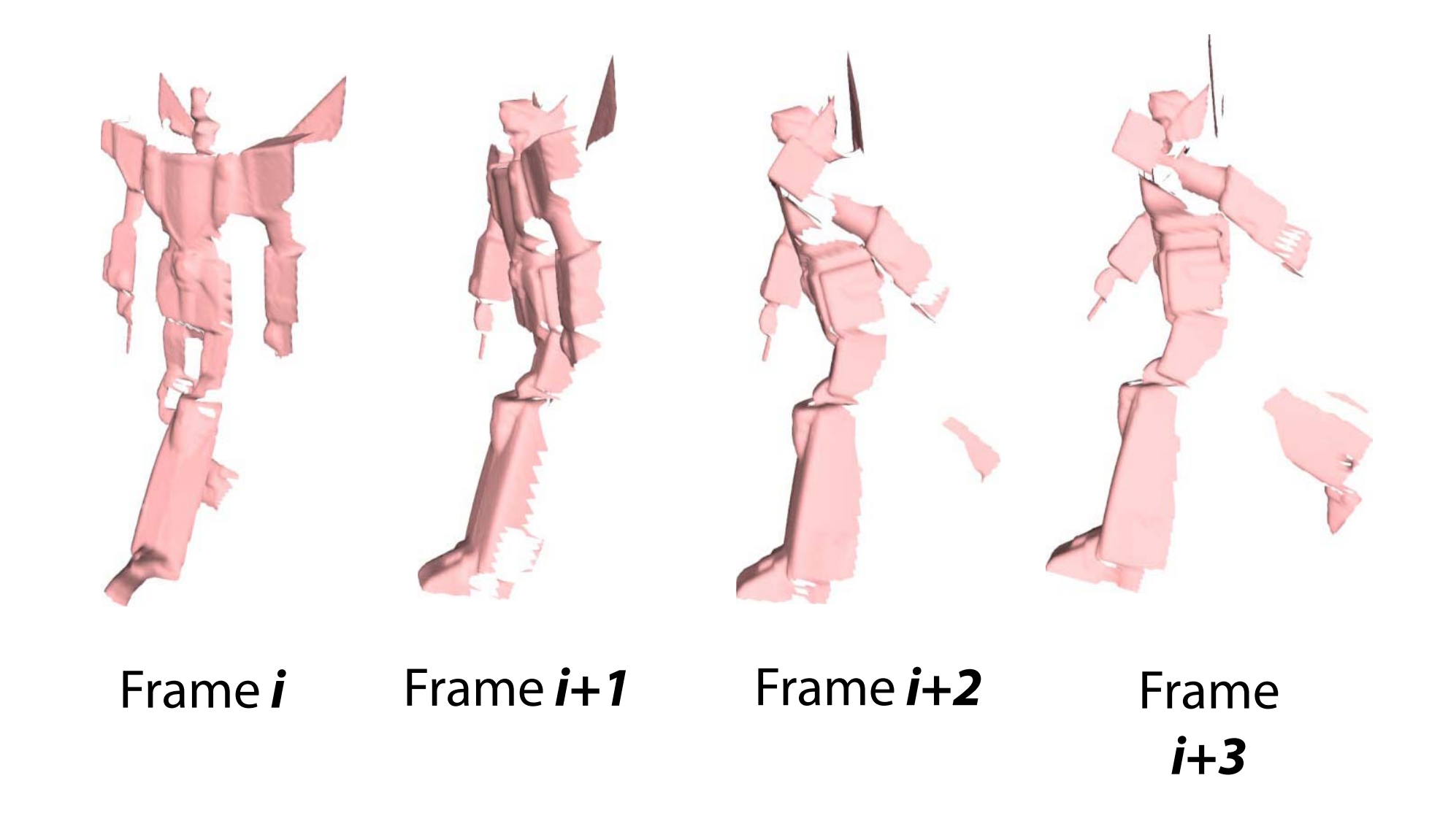

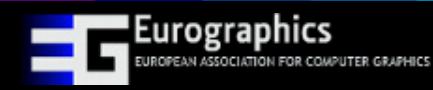

### **Limitations**

### **Needs sufficient overlap**

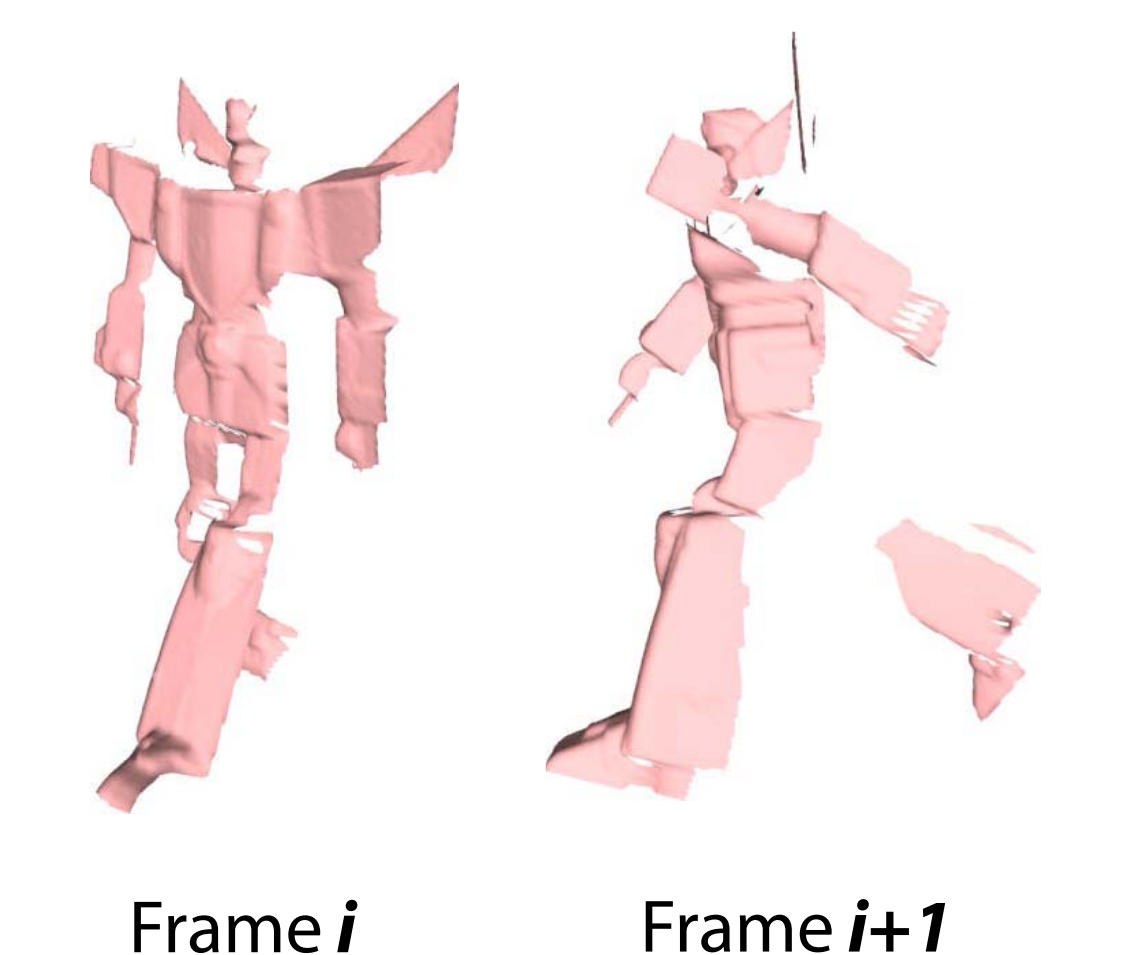

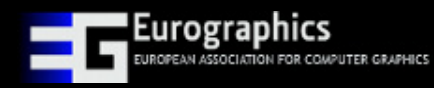

# **Articulated Global Registration**

### **Implementation Details**

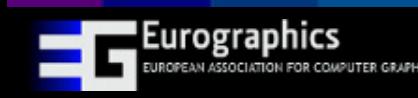

Tutorial: Dynamic Geometry Processing 39

### **Major Implementation Issues**

### **Global registration T-step**

Simple outline of the essential steps

Setting up the non-linear system for optimization

### **Global registration W-step**

Setting up the graph-cut optimization

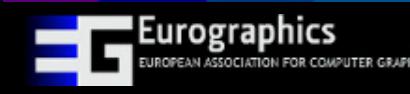

### **The algorithm in essence**

**At the end of the day:** we have a huge "database" of closest-point correspondences.

### **Each correspondence has the following info:**

- Source point info, including
	- Frame of origin (f)
	- Original vertex position & normal in scan  $(x, n)$
	- Weight (w)
- Target point info, including
	- Frame of origin (g)
	- Original vertex position & normal in scan  $(y, n_y)$

Always a sample from the DSG!

### **Naïve method vs. DSG**

### **A simple way to setup the optimization:**

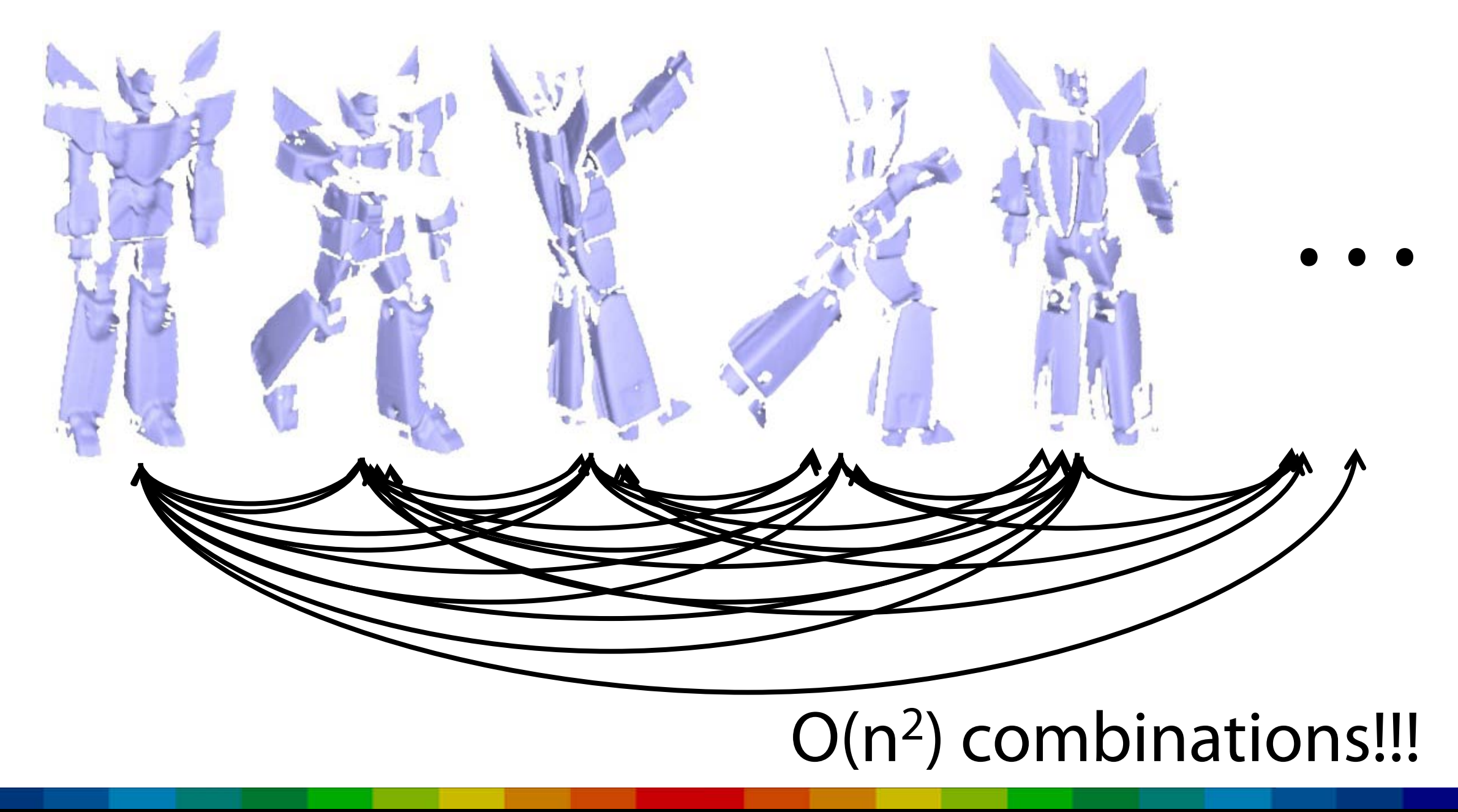

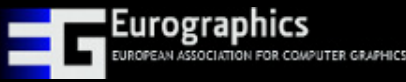

### **Naïve method vs. DSG**

### **Using the DSG:**

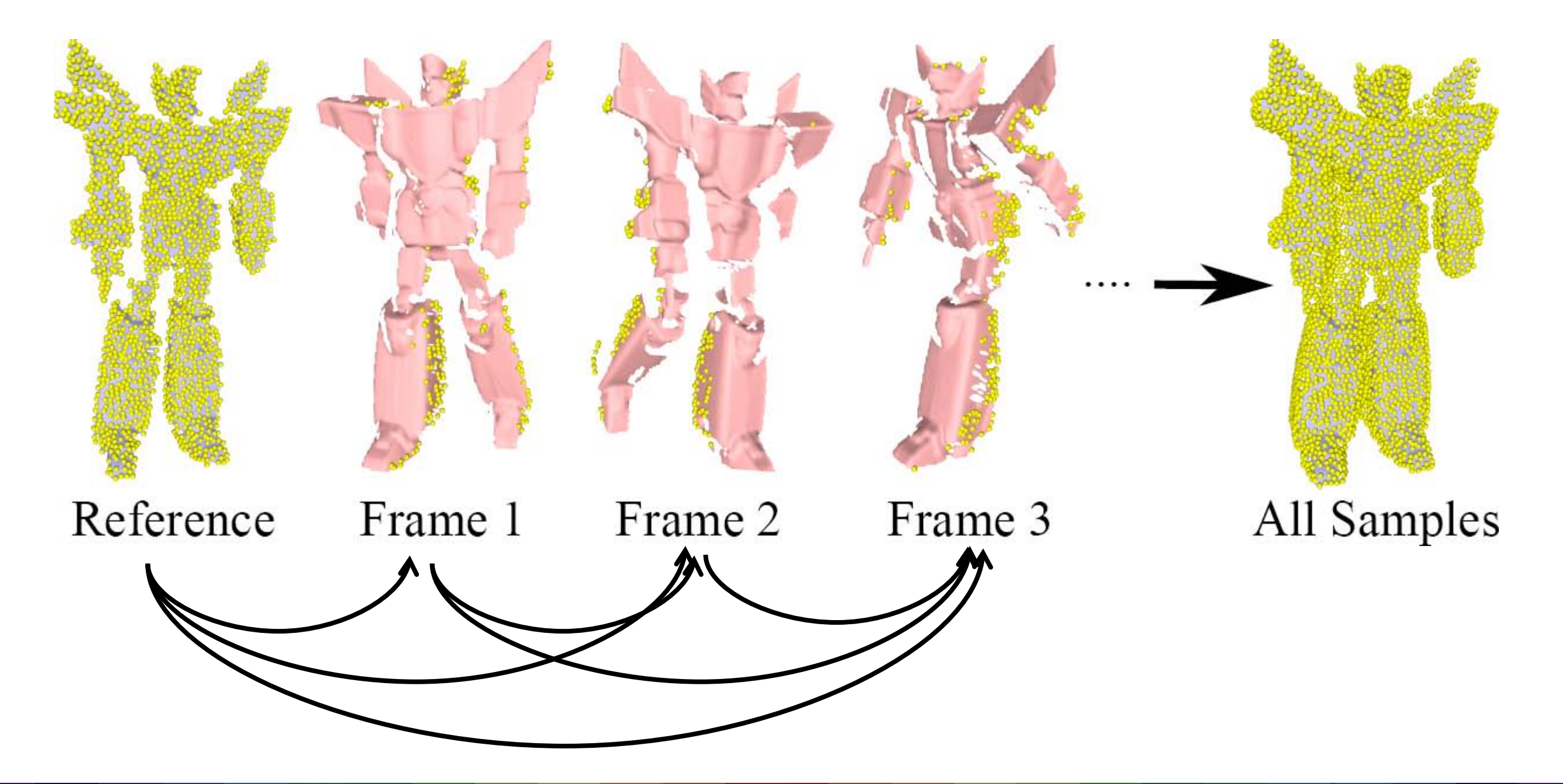

### **Life of a "sample point"**

A sample point has multiple target points

• A target for each frame and for each transformation

*Example* 

rographics

- A sample point from frame *f* has
	- a target point to frame *f+1*
	- a target point to frame *f+2*
	- a target point to frame *f+3* (etc…)

How to find the target points?

- Transform from frame  $f \rightarrow g$  (using current weight)
- The closest point is the target!

### **How to setup the optimization?**

$$
\underset{\mathcal{T},\mathcal{W}}{\operatorname{argmin}} \quad \alpha \; \mathcal{E}_{\text{fit}}(\mathcal{T},\mathcal{W}) \; + \; \beta \; \mathcal{E}_{\text{joint}}(\mathcal{T}) \; + \; \gamma \; \mathcal{E}_{\text{weight}}(\mathcal{W})
$$

$$
\mathcal{E}_{\text{fit}}(\mathcal{T},\mathcal{W}) = \sum_{\mathbf{x} \in S} \sum_{\mathbf{Valid} \; \mathbf{y}_{j^*}^{(g)}} d\left(T_{j^*}^{(f \rightarrow \text{Ref})}(\mathbf{x}), T_{j^*}^{(g \rightarrow \text{Ref})}\left(\mathbf{y}_{j^*}^{(g)}\right)\right)
$$

$$
\mathcal{E}_{\text{joint}}(T) = \sum_{\text{All } F_f} \sum_{\substack{\text{Valid Joints} \\ (\mathbf{u}_{ij}, \vec{\mathbf{v}}_{ij})}} \sum_{t \in \mathbb{R}^3} \mathbf{1}_{t \in \mathbb{R}^3}
$$
\n
$$
\left\| T_i^{(f \to \text{Ref})^{-1}} (\mathbf{u}_{ij} + t\vec{\mathbf{v}}_{ij}) - T_j^{(f \to \text{Ref})^{-1}} (\mathbf{u}_{ij} + t\vec{\mathbf{v}}_{ij}) \right\|^2
$$

$$
\mathcal{E}_{\text{weight}}(\mathcal{W}) = \sum_{(\mathbf{x}, \mathbf{y}) \in E} I(\mathbf{w}_{\mathbf{x}} \neq \mathbf{w}_{\mathbf{y}})
$$

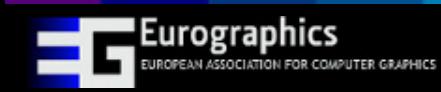

### **Non-linear optimization by linearization**

### **We solve it by repeatedly linearizing the objective**

How to linearize a rigid transformation *T = (R,t)*?

- $T(x) = Rx + t$  (R = rotation matrix, t = translation)
- $T(x) \sim (1 + w^{\hat{\wedge}}) x + v$ 
	- *w^* is a skew-symmetric matrix, *v* is a translation
	- This approximates the rotation about the identity
- To linearize about an arbitrary rigid transformation?
	- Apply the approximation as a "correction"
	- $T(x)' = T^{corr * T}(x) = (1 + w^{\wedge}) T(x) + v$

How about an inverse  $T^{-1} = (R^T, -R^Tt)$ ?

- Note  $R^{T} \sim (I + w^{\Lambda})^{T} = (I w^{\Lambda})^{T}$
- **Eventually**  $T^{-1}(\mathbf{x})' = T^{-1} * T^{corr-1}(\mathbf{x}) = T^{-1} \int (\mathbf{x} \mathbf{v}) \mathbf{w} \wedge (\mathbf{x} \mathbf{v})$

$$
\sim T^1[(\mathbf{x}-\mathbf{v})-\mathbf{w}\wedge\mathbf{x}]
$$

### **Efit boils down to:**

$$
\begin{bmatrix}\n-\widehat{\mathbf{x}'} & I & \widehat{\mathbf{y}}_j^{(g)'} \\
-\widehat{\mathbf{n}}'_y \times \mathbf{x}'\n\end{bmatrix}^\mathsf{T} \quad \mathbf{\bar{n}}'_y^\mathsf{T} \quad \left(\mathbf{\bar{n}}'_y \times \mathbf{y}_j^{(g)'}\right)^\mathsf{T} \quad -\mathbf{\bar{n}}'_y^\mathsf{T}\n\end{bmatrix} \begin{bmatrix}\n\omega_j^{(f)} \\
v_j^{(f)} \\
\omega_j^{(g)} \\
v_j^{(g)}\n\end{bmatrix} = \begin{bmatrix}\n\mathbf{x}' - \mathbf{y}_j^{(g)'} \\
\mathbf{\bar{n}}'_y^\mathsf{T} \left(\mathbf{x}' - \mathbf{y}_j^{(g)'}\right)\n\end{bmatrix}
$$

First three rows: point-to-point constraint

Fourth row: point-to-plane constraint

- Hat operator  $\wedge \rightarrow$  "skew-symmetrizes" a vector
- $x'$  (or  $y'$ ) = current transformation applied to  $x$  (or  $y$ )
- Note: this constraint relates different frames *f* and *g*

**Ejoint boils down to:** 

$$
\begin{bmatrix} R_i^{(f \to \text{Ref})} \hat{\mathbf{u}} & -R_i^{(f \to \text{Ref})}^{\mathsf{T}} & -R_j^{(f \to \text{Ref})} \hat{\mathbf{u}} & R_j^{(f \to \text{Ref})} \end{bmatrix} \begin{bmatrix} \omega_i^{(f)} \\ v_i^{(f)} \\ \omega_j^{(f)} \\ v_j^{(f)} \end{bmatrix} = \begin{bmatrix} \mathbf{u}_i' - \mathbf{u}_j' \end{bmatrix}
$$

Three rows for each joint constraint (in each frame)

- *Ri* and *Rj* are the current tfs (before correction)
- *u'* = current transformation applied to *u*
- Note: this constraint doesn't relate different frames

### **Populating the linear system**

- **1. Simply plug in these formulas**
- **2. Put numbers in the right location in the matrix**  Example: Suppose we have 3 frames and 2 bones.
	- 2 corresp between  $f_0$  &  $f_1$  (one for b<sub>0</sub>, one for b<sub>1</sub>)
	- 1 corresp between  $f_0$  &  $f_2$  (for  $b_0$ )
	- 1 corresp between  $f_1 \& f_2$  (for  $b_1$ )
	- 1 joint between  $b_0$  and  $b_1$  (applies to all frames)

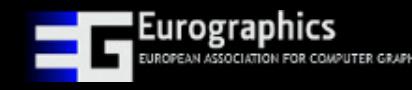

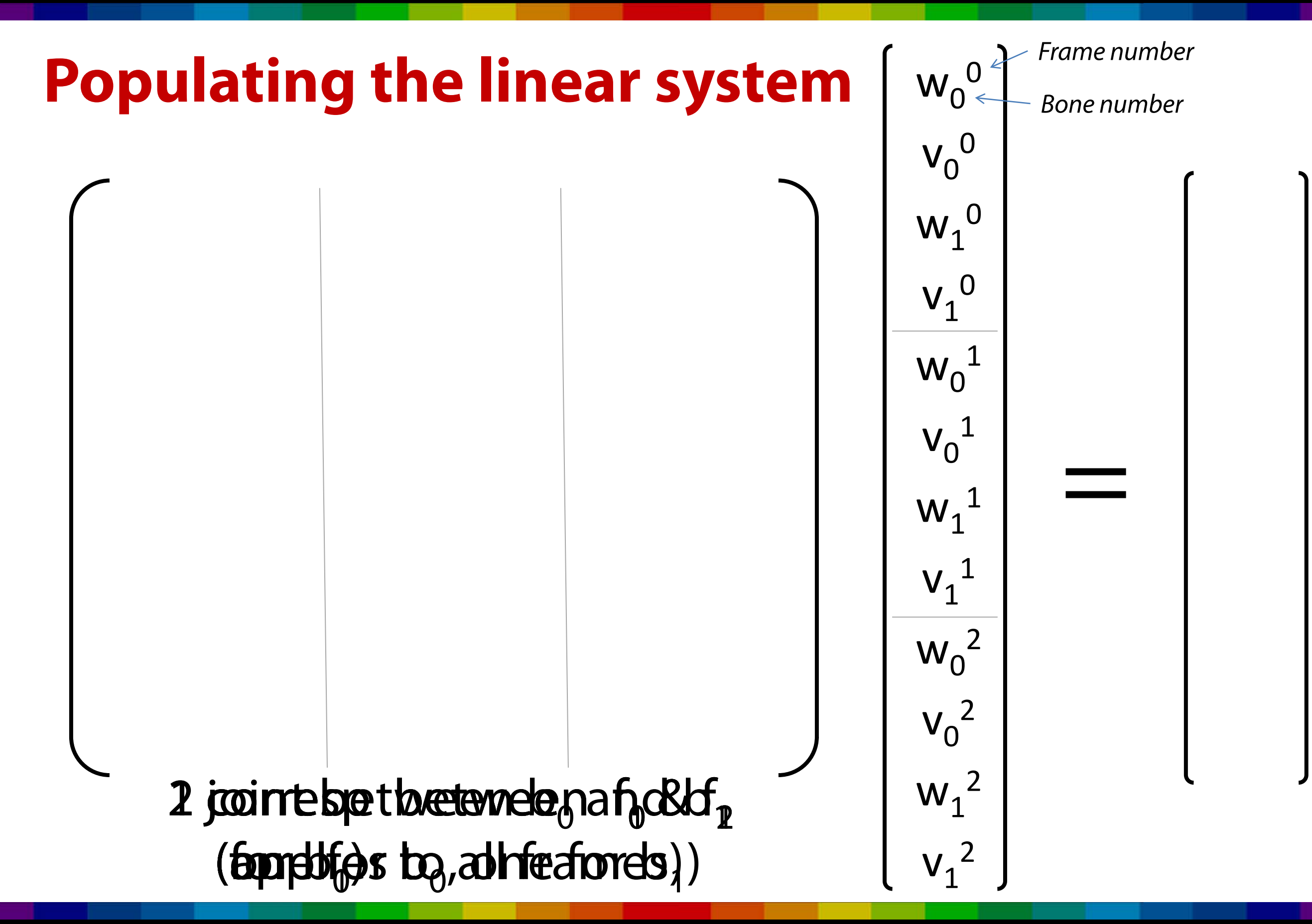

### **Solving the system**

### **After constructing the matrix:**

- (1) Solve for the values of *w, v*
- (2) Convert them to a rigid tf (exponential map)
- (3) Apply correction
- (4) Repeat until convergence (δ error < threshold)

A number of sparse linear solvers exist

-- We used TAUCS

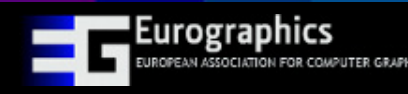

### **Setting up the graph-cut optimization**

### **We need to** *solve* **for the weights**

- Evaluate distance to closest point for **all transformations** and **all frames**
	- This is different in the previous step, where we found the closest point only for the *current* transformation

*Example (B = number of bones)*

- Each sample point from frame *f* has
	- *B* targets to frame *f+1 (one per transformation)*
	- *B* targets to frame *f+2*
	- *B* targets to frame *f+3* (etc…)

### **Setting up the graph-cut optimization**

### **Use the same error term as before**

- Data term for assigning bone "b" to a sample point x
	- Sum up the error for all frames, and average using the number of valid correspondences used in the sum
	- Special case: (a) rules for "invalidating" closest points exist. (b) If the closest point using the *current* weight is invalid, exclude all target points for that sample (in that frame). (c) Error in units of distance, not distance<sup>2</sup>
- Smoothness term for assigning similar labels nearby
	- Use the "graph" part of the DSG, with constant error
- Can easily use existing graph-cut minimization code

### **Conclusions**

### **Articulated Global Registration**

### **Contributions**

- –Automatic registration algorithm for dynamic subjects
- –No template, markers, skeleton, or segmentation needed
- Final result used directly to produce new animations

### **In the future**

- –Add non-rigid motion
- Reduce parameters
- Real-time

Eurographics

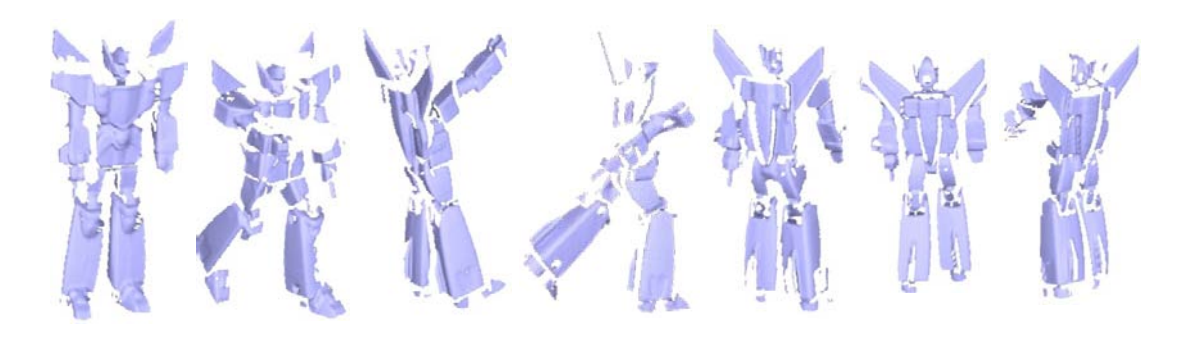

### Input Range Scans

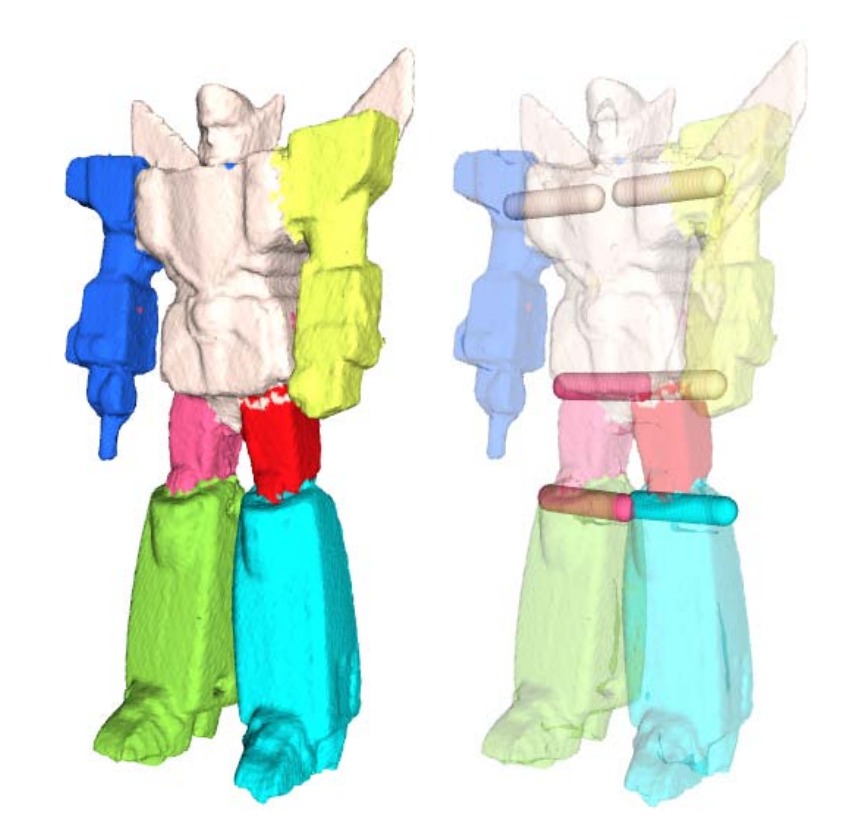

### Reconstructed Poseable 3D Model

# **Thank you for your attention!! Questions?**

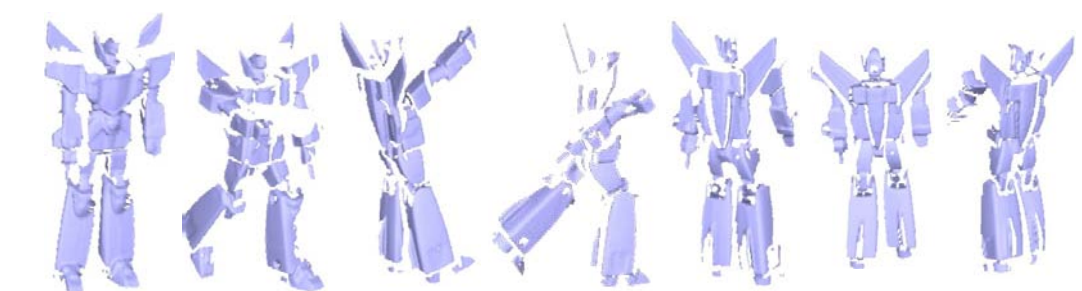

### Input Range Scans

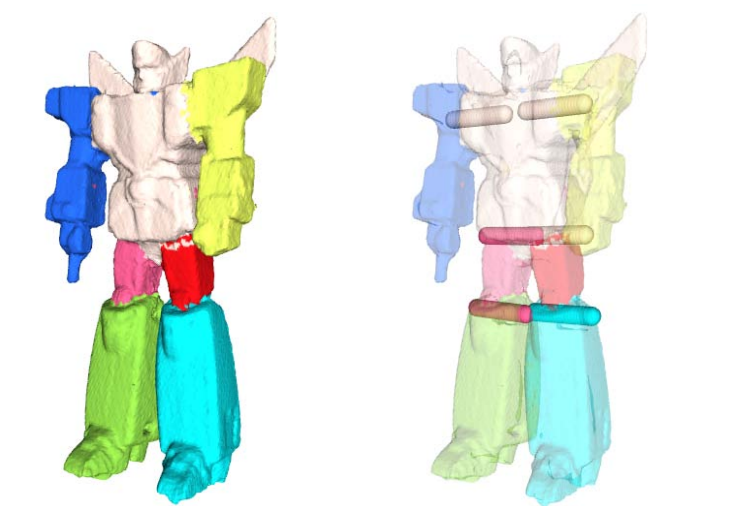

Reconstructed Poseable 3D Model Novel Poses

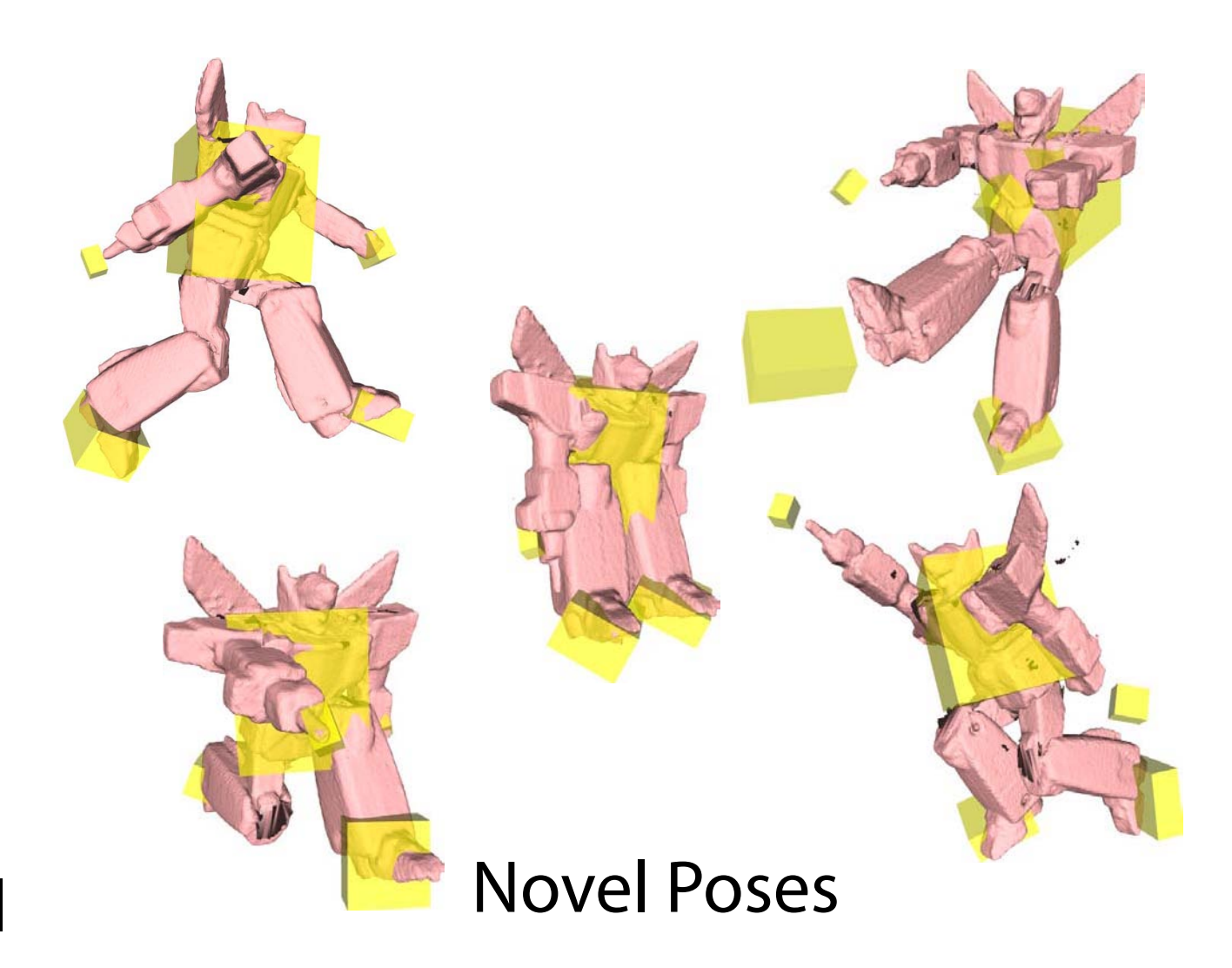

## **Additional Comparisons**

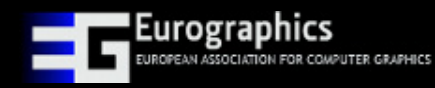

### **Sliding window comparison**

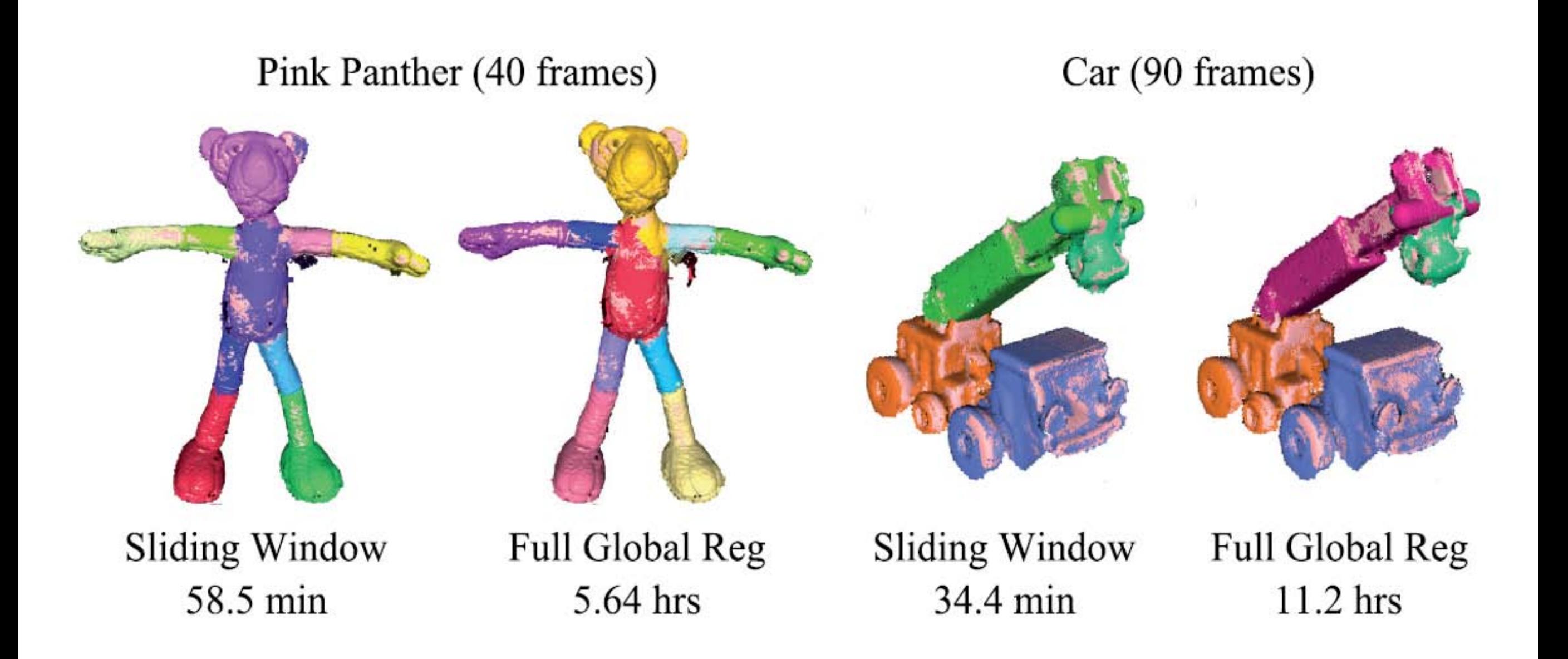

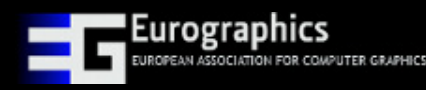

### **Local vs. global comparison**

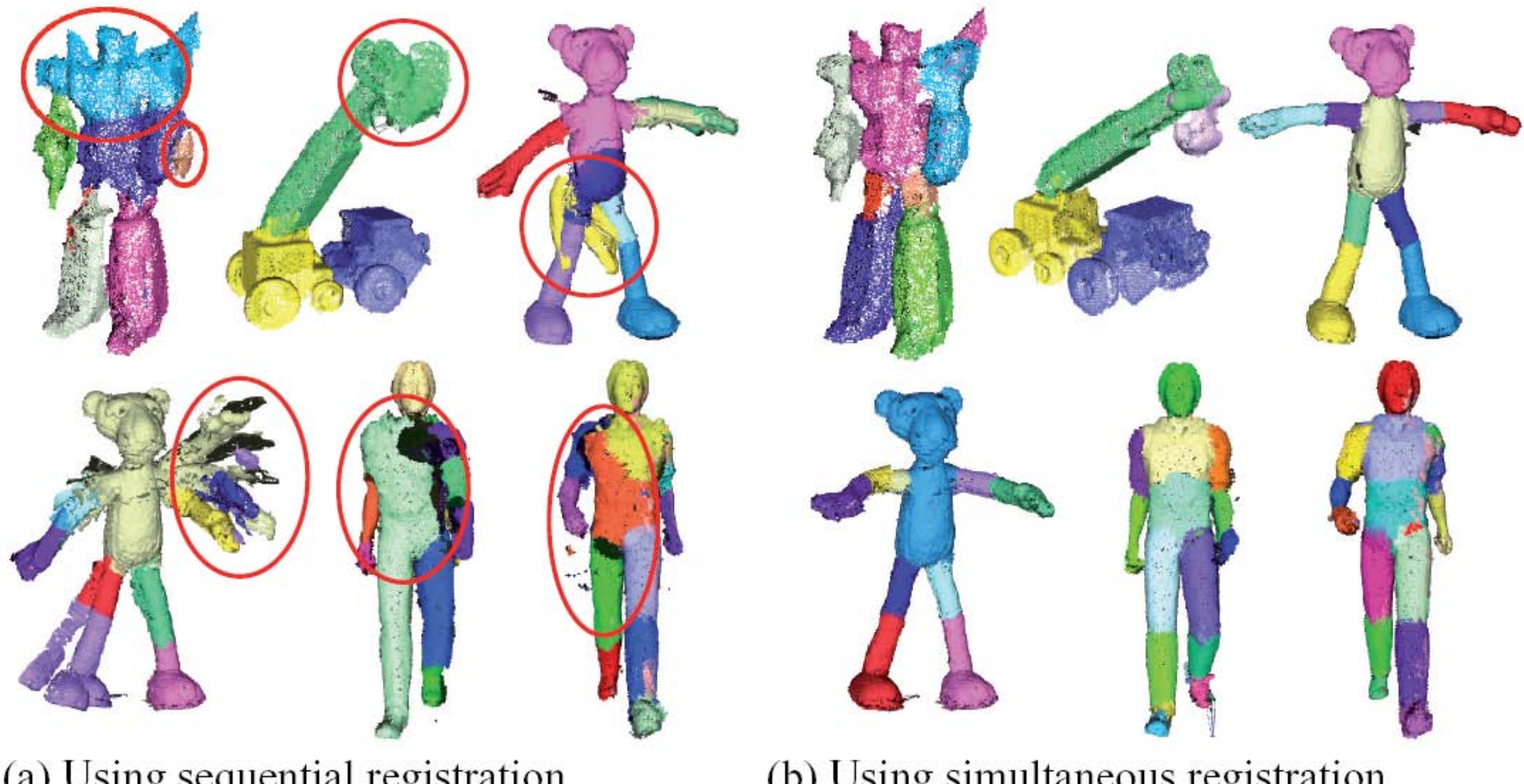

(a) Using sequential registration

(b) Using simultaneous registration